## **ПОРІВНЯЛЬНА ТАБЛИЦЯ до проєкту наказу Національної служби здоров'я України «Про внесення змін наказу Національної служби здоров'я України від 19.07.2022 № 314»**

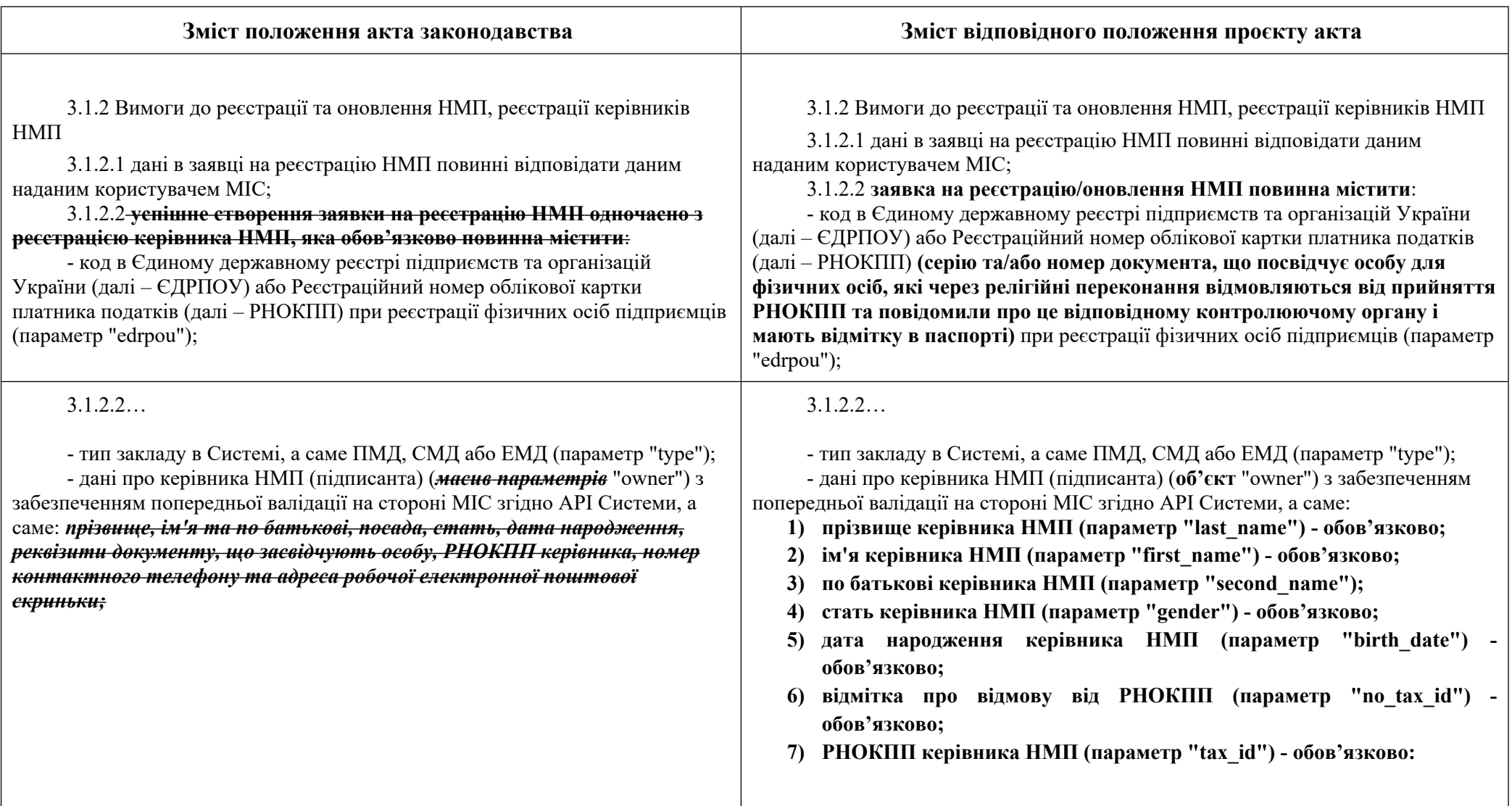

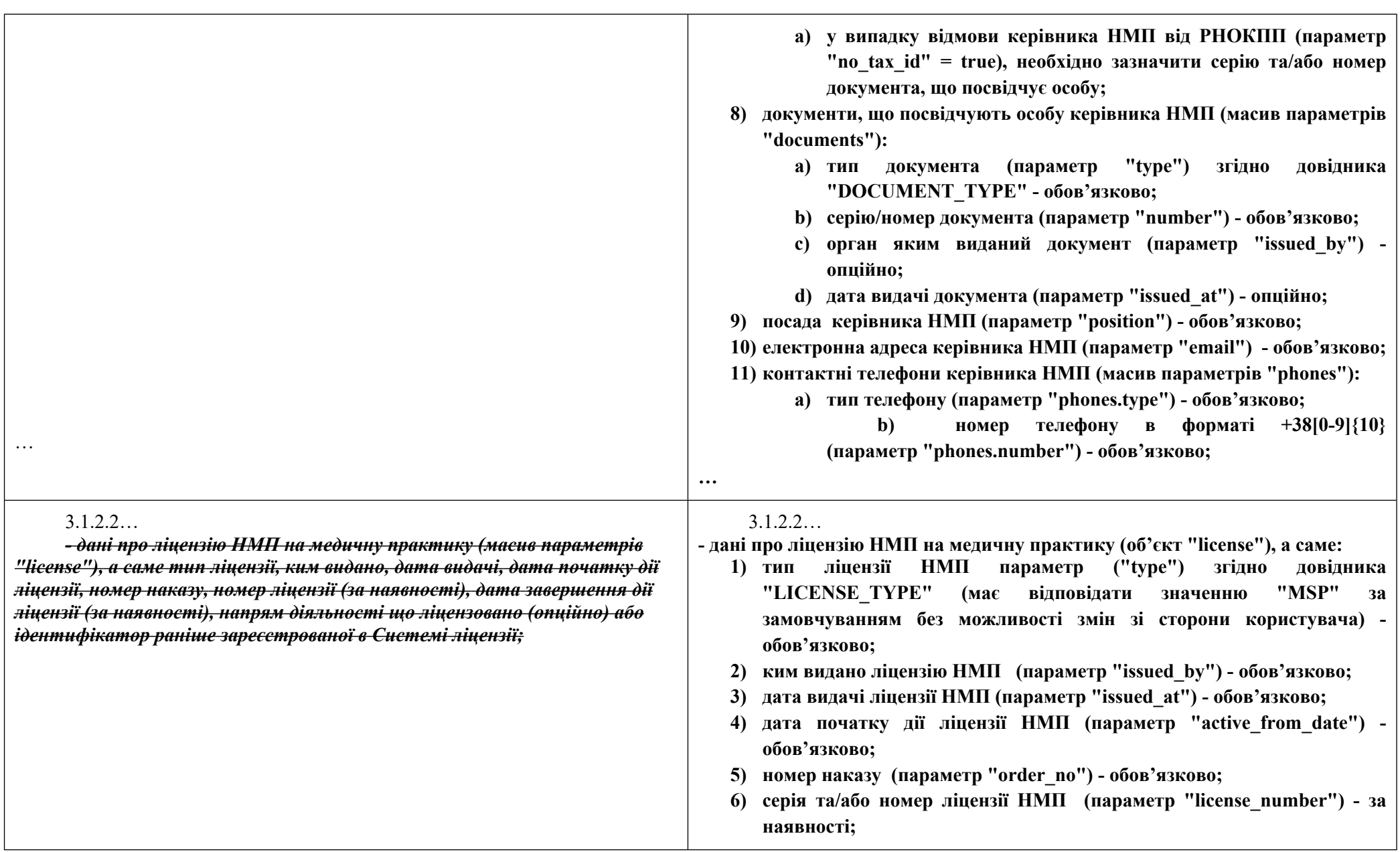

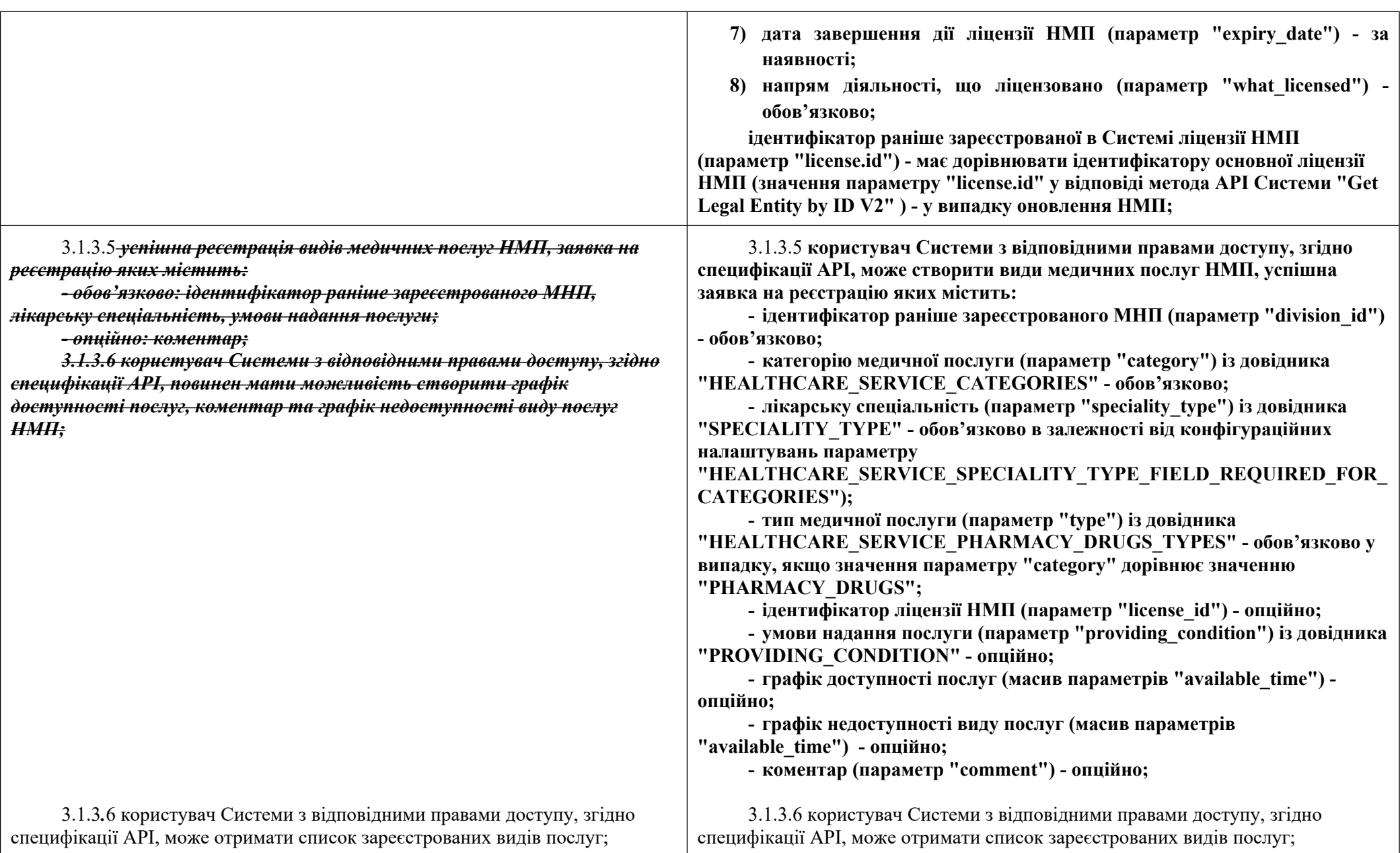

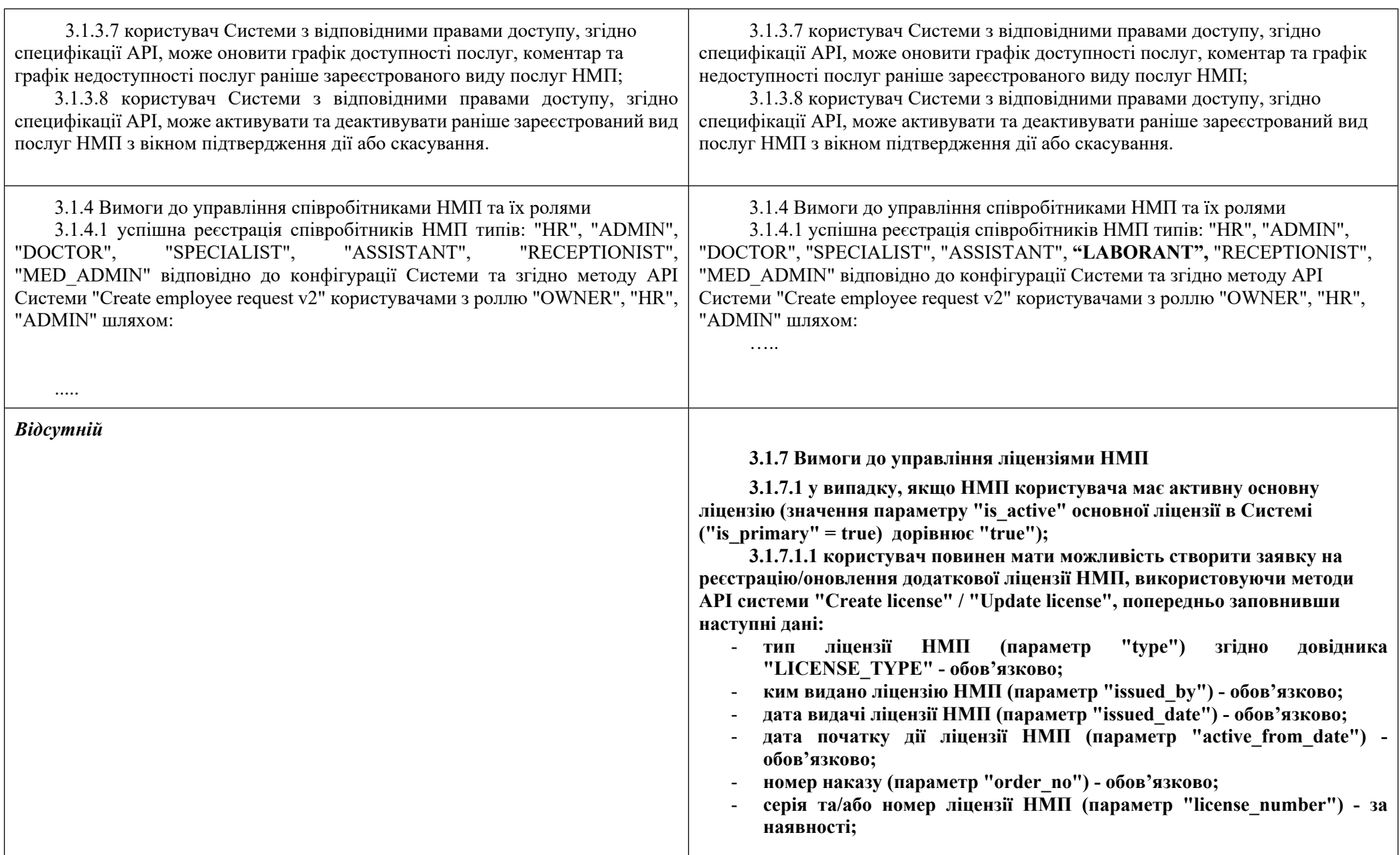

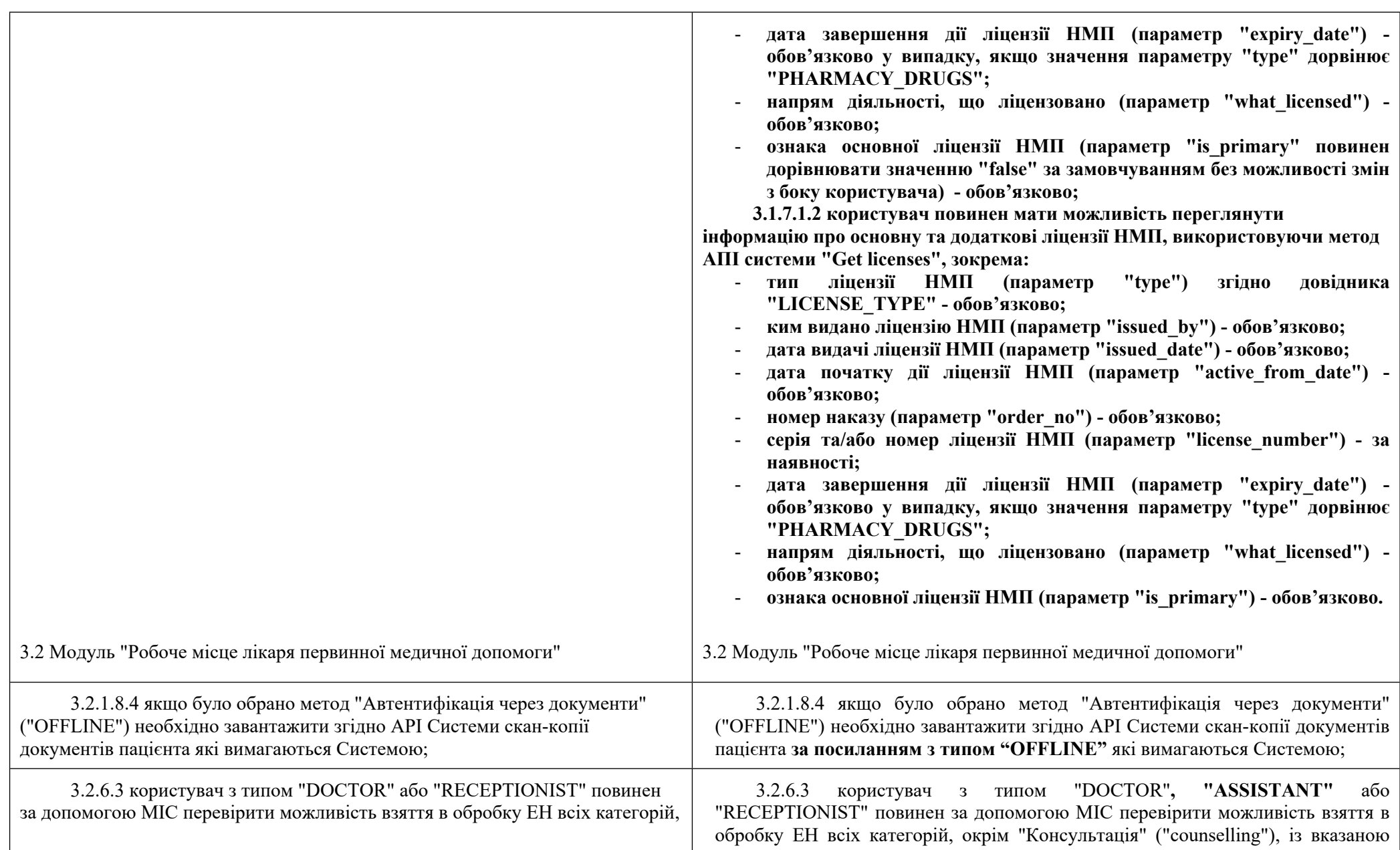

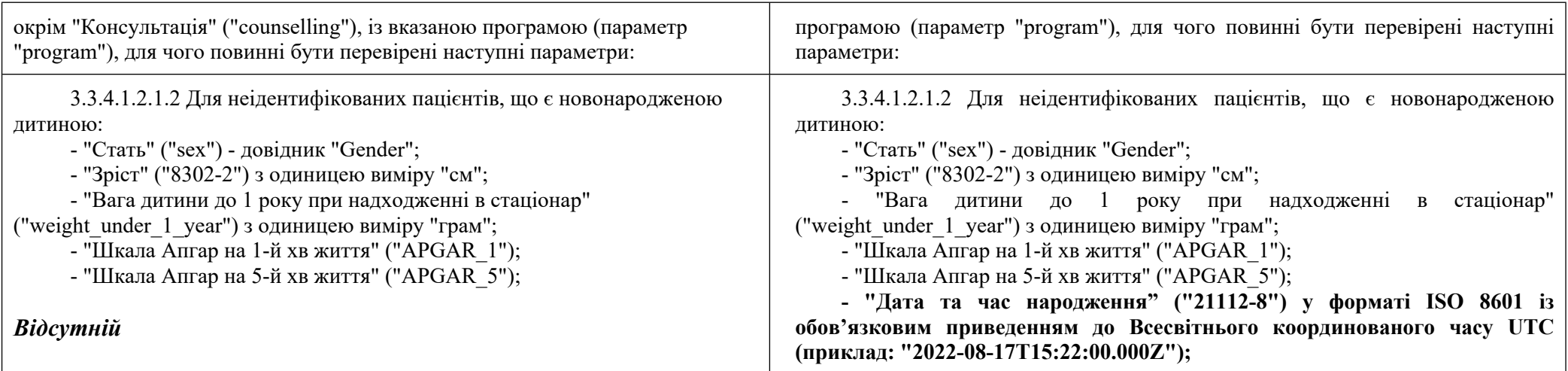

7

3.4 Модуль "Адміністративний модуль аптечного закладу"

## 3.4.1 *Загальні вимоги*

*3.4.1.1 МІС повинен надати можливість користувачу зареєструвати аптечний заклад (далі – АЗ) типу ("PHARMACY").*

*3.4.2 Вимоги до реєстрації аптечного закладу (АЗ), реєстрації користувачів*

*3.4.2.1 Дані в заявці на реєстрацію АЗ повинні відповідати даним наданим користувачем МІС;*

*3.4.2.2 успішне створення заявки на реєстрацію нового АЗ, що обов'язково повинна містити:*

*- код ЄДРПОУ, РНОКПП при реєстрації фізичних осіб підприємців; - тип закладу в Системі, а саме АЗ ("PHARMACY");*

*- дані про керівника АЗ (підписанта): прізвище, ім'я та по батькові, посаду, стать, дата народження, реквізити документа, що засвідчують особу, РНОКПП керівника, номер контактного телефону та адреса робочої електронної поштової скриньки;*

*- дані про ліцензію АЗ: дата та номер наказу, серія та номер (опційно), назва органу, що видав, тип ліцензії, дата видачі (діє з), що ліцензується, дата завершення дії (опційно) або ідентифікатор раніше зареєстрованої в Системі ліцензії;*

*- фактичну адресу юридичної особи: область, район, населений пункт, вулиця (або інший тип), номер будівлі, номер корпусу (за наявності);*

*- контактні дані закладу (номер телефону(ів), адресу електронної пошти);*

3.4 Модуль "Адміністративний модуль аптечного закладу"

**3.4.1 Вимоги до реєстрації аптечного закладу (АЗ), реєстрації користувачів**

**3.4.1.1 Дані в заявці на реєстрацію АЗ повинні відповідати даним наданим користувачем МІС;**

**3.4.1.2 заявка на реєстрацію/оновлення повинна містити:**

**- код в Єдиному державному реєстрі підприємств та організацій України (далі – ЄДРПОУ) або Реєстраційний номер облікової картки платника податків (далі – РНОКПП) (серію та/або номер документа, що посвідчує особу для фізичних осіб, які через релігійні переконання відмовляються від прийняття РНОКПП та повідомили про це відповідному контролюючому органу і мають відмітку в паспорті) при реєстрації фізичних осіб підприємців (параметр "edrpou");**

- **тип закладу в Системі, а саме АЗ ("PHARMACY");**
- **дані про керівника АЗ (підписанта) (об'єкт "owner"), а саме:**
- **1) ім'я керівника АЗ (параметр "first\_name") обов'язково;**
- **2) прізвище керівника АЗ (параметр "last\_name") обов'язково;**
- **3) по батькові керівника АЗ (параметр "second\_name") опційно;**
- **4) стать керівника АЗ (параметр "gender") обов'язково;**
- **5) дата народження керівника АЗ (параметр "birth\_date") обов'язково;**
- **6) відмітка про відмову від РНОКПП (параметр "no\_tax\_id") обов'язково;**

**7) РНОКПП керівника АЗ (параметр "tax\_id") - обов'язково:**

- **a) у випадку відмови керівника АЗ від РНОКПП (параметр "no\_tax\_id" = true), необхідно зазначити серію/номер документа, що посвідчує особу;**
- **8) документи, що посвідчують особу керівника АЗ (масив параметрів "documents"):**
	- **a) тип документа (параметр "type") згідно довідника "DOCUMENT\_TYPE" - обов'язково;**
	- **b) серію/номер документа (параметр "number") обов'язково;**

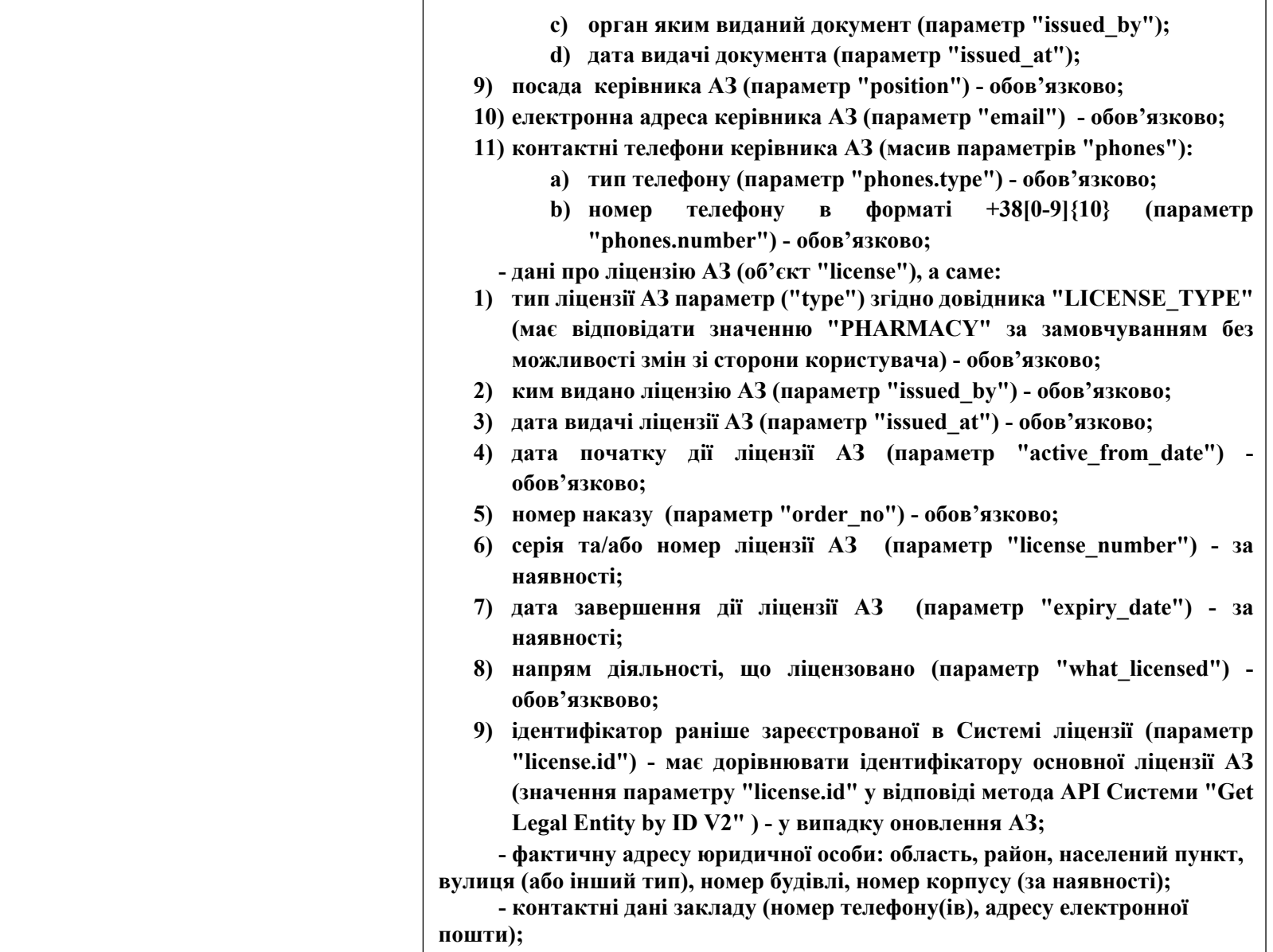

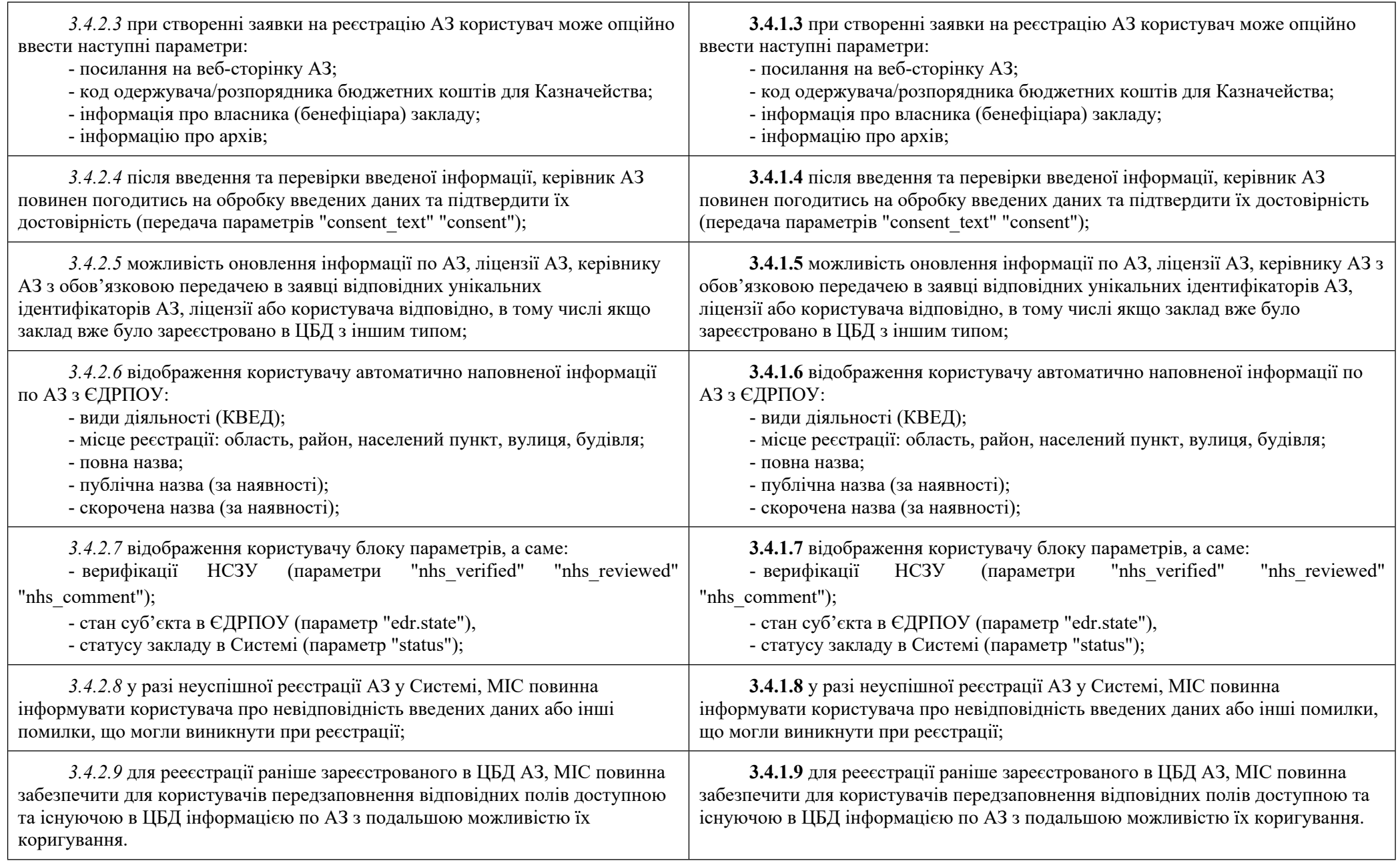

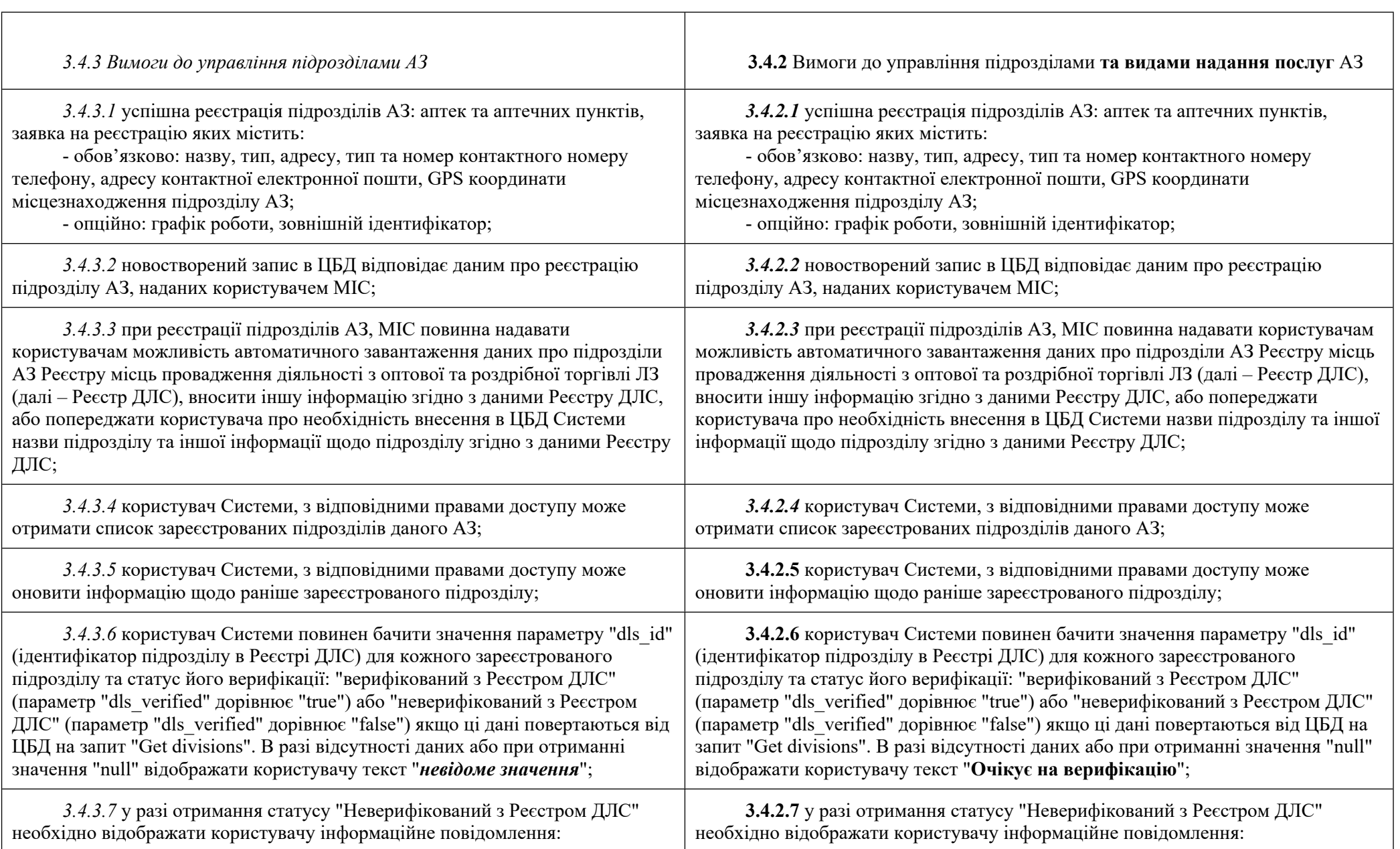

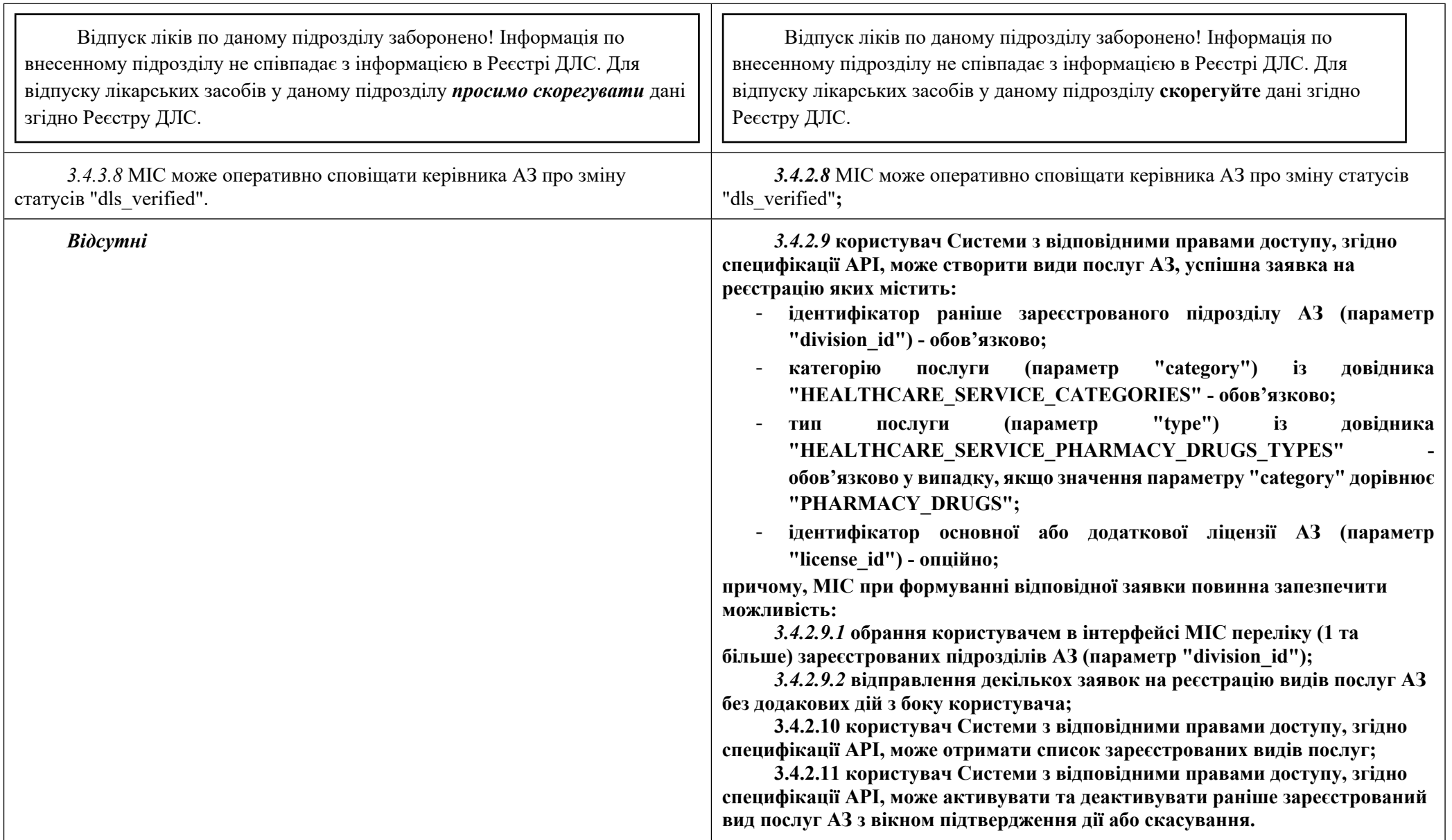

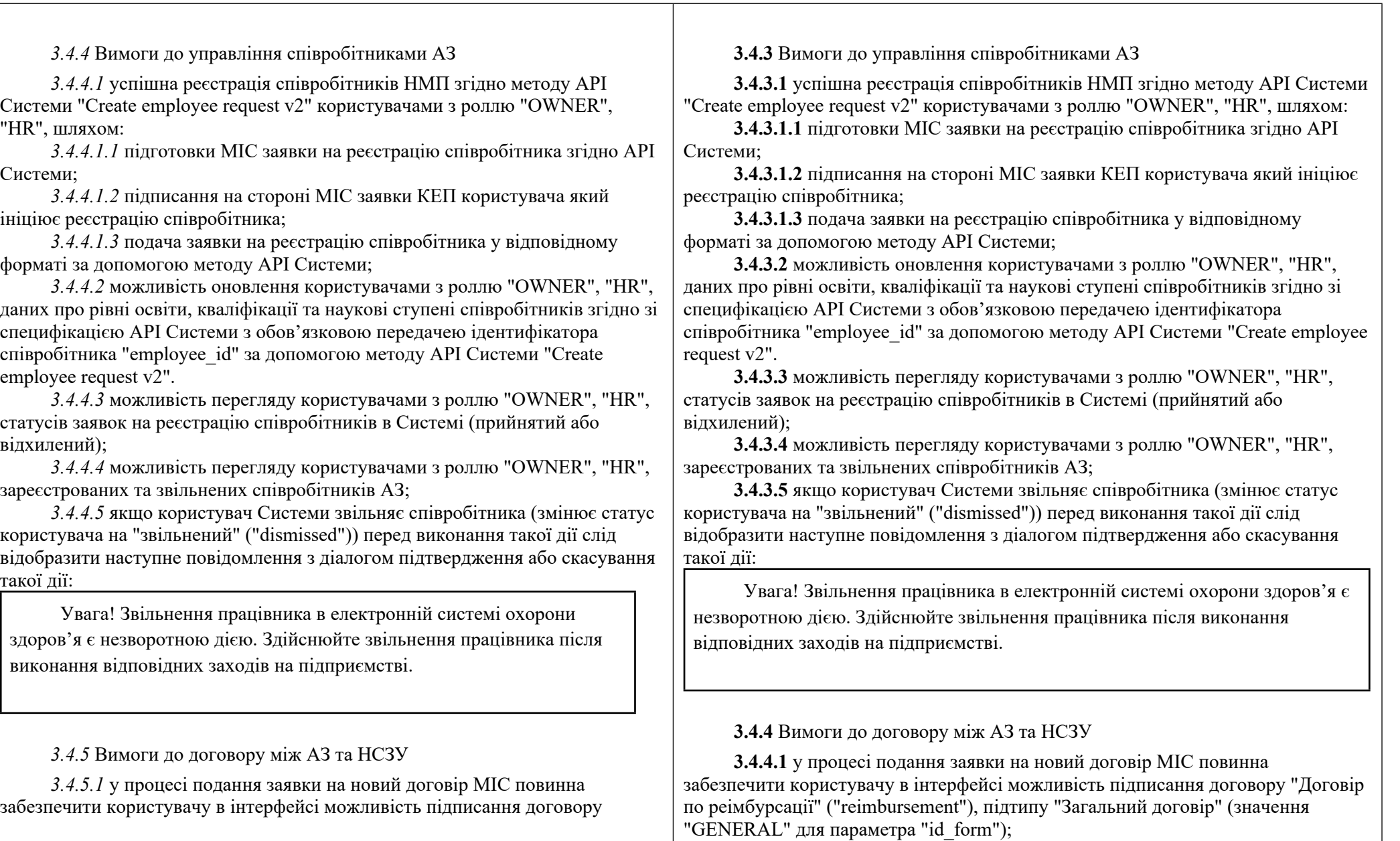

12

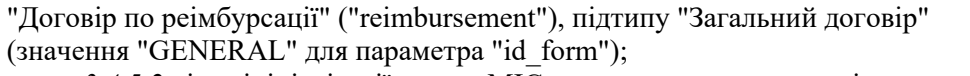

*3.4.5.2* після ініціалізації заявки МІС повинна надати можливість користувачу опційно завантажити документи такі як статут та/або додатковий документ (наприклад, довіреність уповноваженої особи);

*3.4.5.3* при зазначенні користувачем терміну дії на новий договір, а саме дат початку дії договору (параметр "start\_date") та закінчення дії договору (параметр "end\_date"), МІС повинна забезпечити валідацію різниці між параметрами "end\_date" та "start\_date" яка не повинна перевищувати 1 календарний рік (різниця між "end\_date" та "start\_date" не повинна перевищувати 365 або 366 днів у високосний рік);

*3.4.5.4*. при створенні заявки на договір в інтерфейсі МІС користувач повинен обрати групи програм у будь-якій кількості та / чи комбінації, за якими користувач має намір укласти договір, а МІС в свою чергу забезпечити збереження відповідних ідентифікаторів медичних програм у масиві ідентифікаторів програм реімбурсації "medical\_programs".

*3.4.5.6* заявка на договір повинна містити такі параметри:

*3.4.5.7.1* обов'язково:

- тип договору ("contract\_type") зі значенням "Договір по реімбурсації" ("reimbursement");

- підтип договору "GENERAL", параметр "id\_form" зі значенням зі словника "REIMBURSEMENT\_CONTRACT\_TYPE";

 $-$  масив ідентифікаторів програм реімбурсації "medical programs" на які укладається договір;

- ідентифікатор співробітника "employee  $id$ " АЗ що є підписантом договору, параметр "contractor\_owner\_id";

- інформація на якій підставі діє підписант, параметр "contractor base"

- дані по рахунку (параметри об'єкту "Contractor payment details"), на який будуть здійснюватися виплати;

- текст наміру на укладення договору, параметр "consent text" зі значенням ключа "APPROVED" зі словника "REIMBURSEMENT CONTRACT CONSENT TEXT";

- термін дії договору, а саме дати початку дії договору (параметр "start date") та закінчення дії договору (параметр "end date");

*3.4.5.4.2* опційно, при умові завантаження документів:

- хеш завантаженого документу (статуту), параметр "statute\_md5";

**3.4.4.2** після ініціалізації заявки МІС повинна надати можливість користувачу опційно завантажити документи такі як статут та/або додатковий документ (наприклад, довіреність уповноваженої особи);

**3.4.4.3** при зазначенні користувачем терміну дії на новий договір, а саме дат початку дії договору (параметр "start\_date") та закінчення дії договору (параметр "end\_date"), МІС повинна забезпечити валідацію різниці між параметрами "end\_date" та "start\_date" яка не повинна перевищувати 1 календарний рік (різниця між "end\_date" та "start\_date" не повинна перевищувати 365 або 366 днів у високосний рік);

**3.4.4.4**. при створенні заявки на договір в інтерфейсі МІС користувач повинен обрати групи програм у будь-якій кількості та / чи комбінації, за якими користувач має намір укласти договір, а МІС в свою чергу забезпечити збереження відповідних ідентифікаторів медичних програм у масиві ідентифікаторів програм реімбурсації "medical\_programs".

**3.4.4.5** заявка на договір повинна містити такі параметри:

**3.4.4.5.1** обов'язково:

- тип договору ("contract\_type") зі значенням "Договір по реімбурсації" ("reimbursement");

- підтип договору "GENERAL", параметр "id\_form" зі значенням зі словника "REIMBURSEMENT\_CONTRACT\_TYPE";

- масив ідентифікаторів програм реімбурсації "medical programs" на які укладається договір;

 $-$  ідентифікатор співробітника "employee  $id$ " АЗ що є підписантом договору, параметр "contractor\_owner\_id";

 $\overline{\phantom{a}}$ - інформація на якій підставі діє підписант, параметр "contractor-base"

- дані по рахунку (параметри об'єкту "Contractor payment details"), на який будуть здійснюватися виплати;

- текст наміру на укладення договору, параметр "consent text" зі значенням ключа "APPROVED" зі словника "REIMBURSEMENT CONTRACT CONSENT TEXT";

- термін дії договору, а саме дати початку дії договору (параметр "start date") та закінчення дії договору (параметр "end date");

**3.4.4.5.2** опційно, при умові завантаження документів:

- хеш завантаженого документу (статуту), параметр "statute\_md5";

- хеш завантаженого документу (додатковий документ), параметр "additional\_document\_md5";

**3.4.4.6** успішне підписання договору з боку АЗ;

- хеш завантаженого документу (додатковий документ), параметр "additional\_document\_md5";

*3.4.5.5* успішне підписання договору з боку АЗ;

*3.4.5.6* користувач повинен мати можливість внести зміни в активний договір з відповідним підтипом шляхом подачі нової заявки на договір того ж типу з обов'язковим зазначенням номеру договору який оновлюється (параметр "contract\_number");

*3.4.6.1* при цьому, користувач в МІС повинен мати змогу скоригувати масив ідентифікаторів програм реімбурсації "medical\_programs" за групами програм

*3.4.5.7* якщо користувач оновлює дату закінчення договору (параметр "end\_date") МІС повинна забезпечити такі валідації:

- параметр "end\_date" нової заявки, не може бути більше за 3 календарні місяці дати закінчення ("end\_date") договору який продовжується;

- значення року в параметрі "end\_date" нової заявки може дорівнювати значенню року або бути наступним що вказаний в параметрі "start date" договору який продовжується;

*3.4.5.8* можливість введення та оновлення даних по договору будь-якого підтипу надається користувачам з типом "PHARMACY\_OWNER";

*3.4.5.9* користувач Системи з відповідними правами повинен бачити актуальні статуси заявок про укладення договору та договорів з обов'язковим зазначенням відповідного підтипу договору, отримувати оперативне сповіщення про зміни таких статусів;

*3.4.5.10* користувач Системи з відповідними правами перед підписанням договору повинен побачити текст договору та повідомлення:

Засвідчуючи даний договір кваліфікованим електронним підписом я розумію, про настання певних прав та обов'язків, зрозумів текст договору.

*3.4.5.11* користувач повинен мати можливість переглядати перелік заявок на договір, договорів та їх статусів ("status"), підтипів договорів (параметр "id\_form") і причини зміни статусу (за наявності) ("status\_reason") з можливістю отримання інформації за ними.

**3.4.4.7** користувач повинен мати можливість внести зміни в активний договір з відповідним підтипом шляхом подачі нової заявки на договір того ж типу з обов'язковим зазначенням номеру договору який оновлюється (параметр "contract\_number");

**3.4.4.7.1** при цьому, користувач в МІС повинен мати змогу скоригувати масив ідентифікаторів програм реімбурсації "medical\_programs" за групами програм

**3.4.4.8** якщо користувач оновлює дату закінчення договору (параметр "end\_date") МІС повинна забезпечити такі валідації:

- параметр "end\_date" нової заявки, не може бути більше за 3 календарні місяці дати закінчення ("end\_date") договору який продовжується;

- значення року в параметрі "end\_date" нової заявки може дорівнювати значенню року або бути наступним що вказаний в параметрі "start\_date" договору який продовжується;

**3.4.4.9** можливість введення та оновлення даних по договору будь-якого підтипу надається користувачам з типом "PHARMACY\_OWNER";

**3.4.4.10** користувач Системи з відповідними правами повинен бачити актуальні статуси заявок про укладення договору та договорів з обов'язковим зазначенням відповідного підтипу договору, отримувати оперативне сповіщення про зміни таких статусів;

**3.4.4.11** користувач Системи з відповідними правами перед підписанням договору повинен побачити текст договору та повідомлення:

Засвідчуючи даний договір кваліфікованим електронним підписом я розумію, про настання певних прав та обов'язків, зрозумів текст договору.

**3.4.4.12** користувач повинен мати можливість переглядати перелік заявок на договір, договорів та їх статусів ("status"), підтипів договорів (параметр "id\_form") і причини зміни статусу (за наявності) ("status\_reason") з можливістю отримання інформації за ними.

*3.4.6* Вимоги до управління зобов'язаннями аптечних підрозділів за договором про реімбурсацію

*3.4.6.1* користувач МІС з роллю "PHARMACY\_OWNER" повинен мати змогу управляти зобов'язаннями аптечного закладу за договором про реімбурсацію за наступних умов:

- АЗ має підписаний договір про реімбурсацію з id form "GENERAL",

- підрозділи АЗ мають чинну ліцензію в Реєстрі ДЛС (dls verified = True),

при чому МІС повинна інформувати користувача про невиконання однієї або декількох умов;

*3.4.6.2* МІС повинна забезпечити користувачу можливість створення зобов'язань підрозділів (функціонал "Medical program provision") за активним (параметр договору "status" зі значенням "VERIFIED") договором про реімбурсацію на всі програми, що визначені в такому договорі за наступними правилами:

*3.4.6.2.1* перед створенням зобов'язання за обраною програмою для підрозділу чи підрозділів, МІС повинна перевірити наявність уже створених зобов'язань використовуючи метод АРІ системи Get Medical Program Provision List використовуючи фільтри методу та не надавати можливість створити дублюючі зобов'язання;

*3.4.6.2.2* при створенні зобов'язань за кожною програмою, МІС повинна надавати користувачу до вибору підрозділи даної юридичної особи, які відповідають наступним вимогам:

- підрозділ має бути активним (параметр "status" має значення "ACTIVE"),

- підрозділ повинен бути верифікованим за реєстром ДЛС (параметр "dls\_verified" має значення "True");

*3.4.6.2.3* при створенні зобов'язання на групу програм МІС повинна надавати можливість користувачу створити зобов'язання за кожною програмою групи;

*3.4.6.2.4* МІС повинна забезпечити користувачу можливість підписання усіх створених зобов'язань КЕП керівником закладу;

*3.4.6.2.5* МІС може надати змогу користувачу визначити масив зобов'язань підрозділів по групам програм (які визначені специфікацією

**3.4.5** Вимоги до управління зобов'язаннями аптечних підрозділів за договором про реімбурсацію

**3.4.5.1** користувач МІС з роллю "PHARMACY\_OWNER" повинен мати змогу управляти зобов'язаннями аптечного закладу за договором про реімбурсацію за наступних умов:

- АЗ має підписаний договір про реімбурсацію з id form "GENERAL",

- підрозділи АЗ мають чинну ліцензію в Реєстрі ДЛС (dls verified = True),

при чому МІС повинна інформувати користувача про невиконання однієї або декількох умов;

**3.4.5.2** МІС повинна забезпечити користувачу можливість створення зобов'язань підрозділів (функціонал "Medical program provision") за активним (параметр договору "status" зі значенням "VERIFIED") договором про реімбурсацію на всі програми, що визначені в такому договорі за наступними правилами:

**3.4.5.2.1** перед створенням зобов'язання за обраною програмою для підрозділу чи підрозділів, МІС повинна перевірити наявність уже створених зобов'язань використовуючи метод АРІ системи Get Medical Program Provision List використовуючи фільтри методу та не надавати можливість створити дублюючі зобов'язання;

**3.4.5.2.2** при створенні зобов'язань за кожною програмою, МІС повинна надавати користувачу до вибору підрозділи даної юридичної особи, які відповідають наступним вимогам:

- підрозділ має бути активним (параметр "status" має значення "ACTIVE"),

- підрозділ повинен бути верифікованим за реєстром ДЛС (параметр "dls\_verified" має значення "True");

**3.4.5.2.3** при створенні зобов'язання на групу програм МІС повинна надавати можливість користувачу створити зобов'язання за кожною програмою групи;

**3.4.5.2.4** МІС повинна забезпечити користувачу можливість підписання усіх створених зобов'язань КЕП керівником закладу;

**3.4.5.2.5** МІС може надати змогу користувачу визначити масив зобов'язань підрозділів по групам програм (які визначені специфікацією Системи) та надати можливість підписати їх КЕП керівника закладу одночасно;

**3.4.5.3** МІС повинна забезпечити користувачу отримання інформації про перелік наявних зобов'язань:

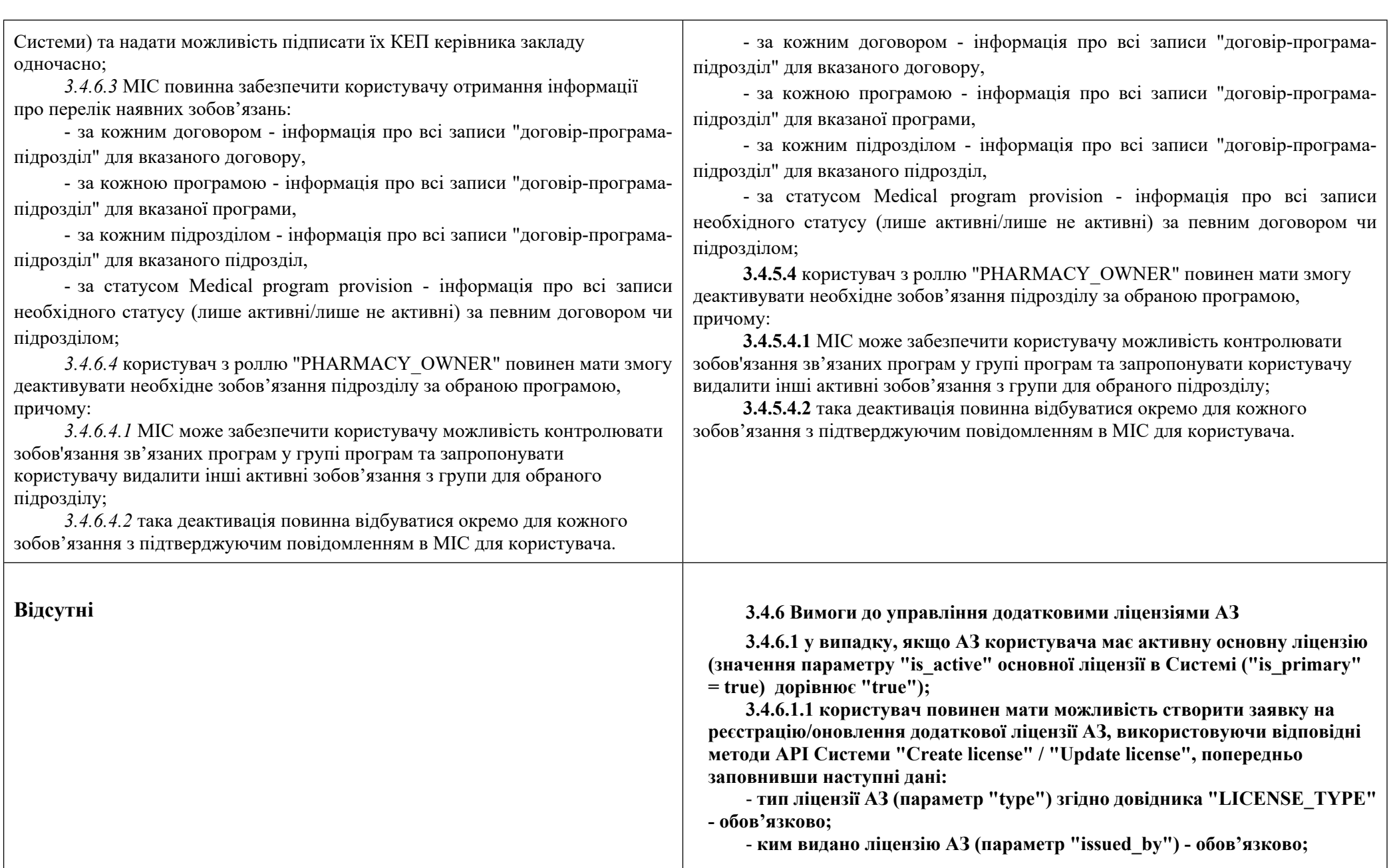

- **дата видачі ліцензії АЗ (параметр "issued\_date") - обов'язково;**

- **дата початку дії ліцензії АЗ (параметр "active\_from\_date") обов'язково;**

- **номер наказу (параметр "order\_no") - обов'язково;**

- **серія та/або номер ліцензії АЗ (параметр "license\_number") - за наявності;**

- **дата завершення дії ліцензії (параметр "expiry\_date") - обов'язково у випадку, якщо значення параметру "type" дорвінює "PHARMACY\_DRUGS";**

- **напрям діяльності, що ліцензовано (параметр "what\_licensed") обов'язково;**

- **ознака основної ліцензії АЗ (параметр "is\_primary" повинен дорівнювати значенню "false" за замовчуванням без можливості змін з боку користувача);**

**3.1.6.1.2 користувач повинен мати можливість переглянути інформацію про основну та додаткові ліцензії НМП, використовуючи метод АПІ системи "Get licenses", зокрема:**

- **тип ліцензії АЗ (параметр "type") згідно довідника "LICENSE\_TYPE" - обов'язково;**

- **ким видано ліцензію АЗ (параметр "issued\_by") - обов'язково;**

- **дата видачі ліцензії АЗ (параметр "issued\_date") - обов'язково;**

- **дата початку дії ліцензії АЗ (параметр "active\_from\_date") обов'язково;**

- **номер наказу (параметр "order\_no") - обов'язково;**

- **серія та/або номер ліцензії АЗ (параметр "license\_number") - за наявності;**

- **дата завершення дії ліцензії АЗ (параметр "expiry\_date") - обов'язково у випадку, якщо значення параметру "type" дорвінює "PHARMACY\_DRUGS";**

- **напрям діяльності, що ліцензовано (параметр "what\_licensed") опційно;**

- **ознака основної ліцензії АЗ (параметр "is\_primary") - обов'язково.**

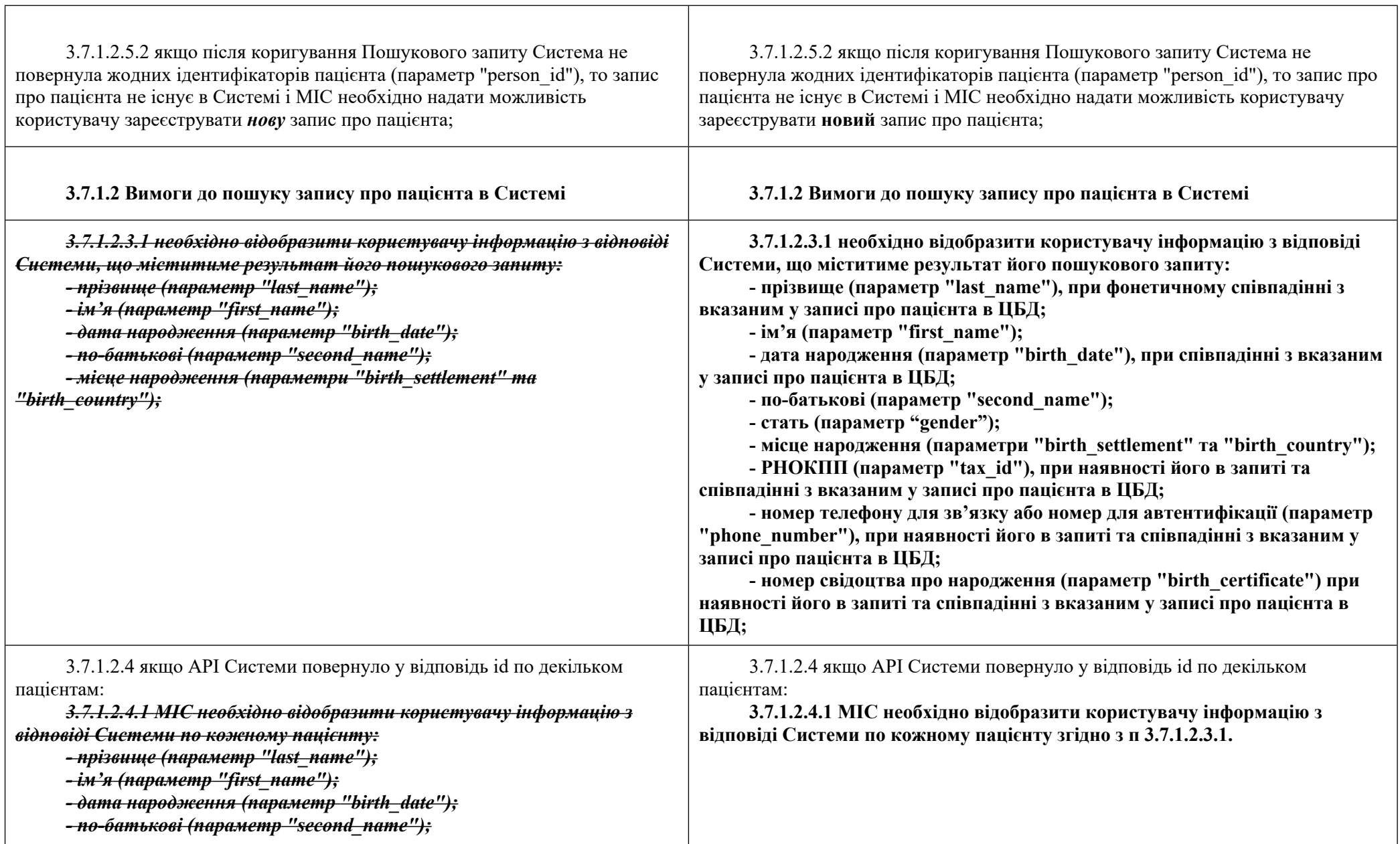

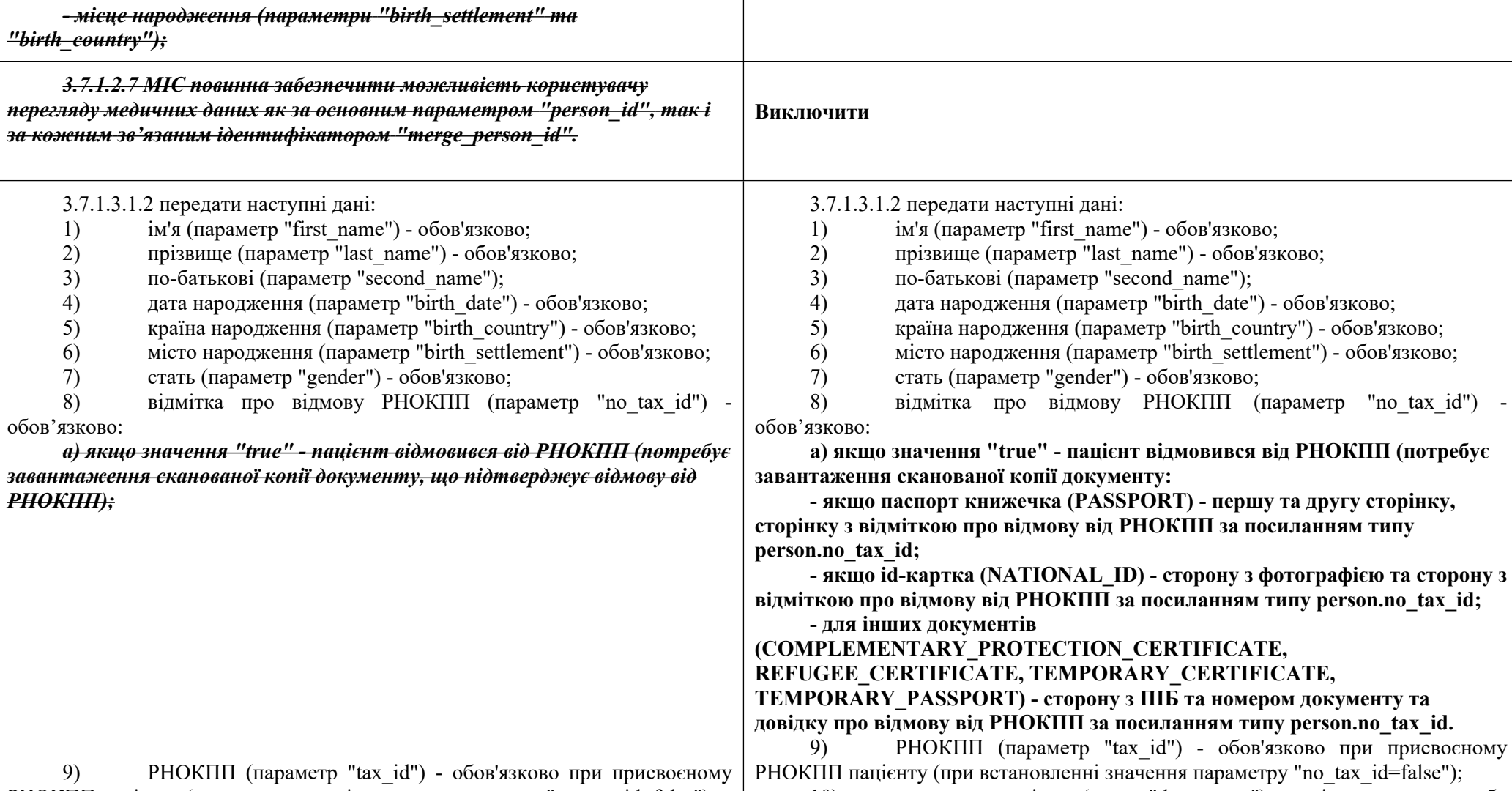

РНОКПП пацієнту (при встановленні значення параметру "no\_tax\_id=false");<br>10) документи пацієнта (масив "documents"), що підтверджуют 10) документи пацієнта (масив "documents"), що підтверджують особу - обов'язково: а) тип документа (параметр "type") згідно довідника "DOCUMENT\_TYPE" - обов'язково; 10) документи пацієнта (масив "documents"), що підтверджують особу - обов'язково: а) тип документа (параметр "type") згідно довідника "DOCUMENT\_TYPE" - обов'язково;

**б) серію та/або номер документа (параметр "number") - обов'язково;**

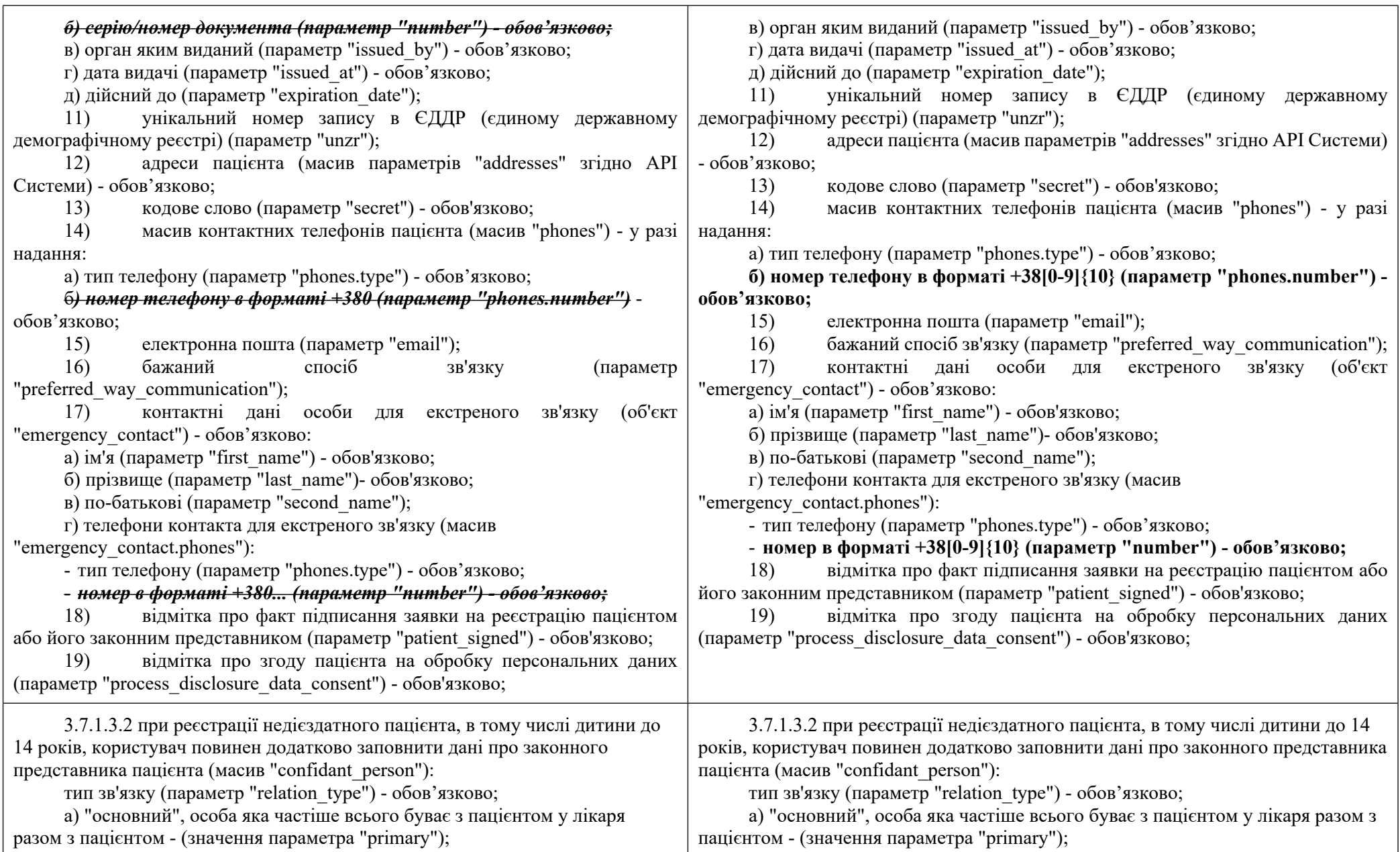

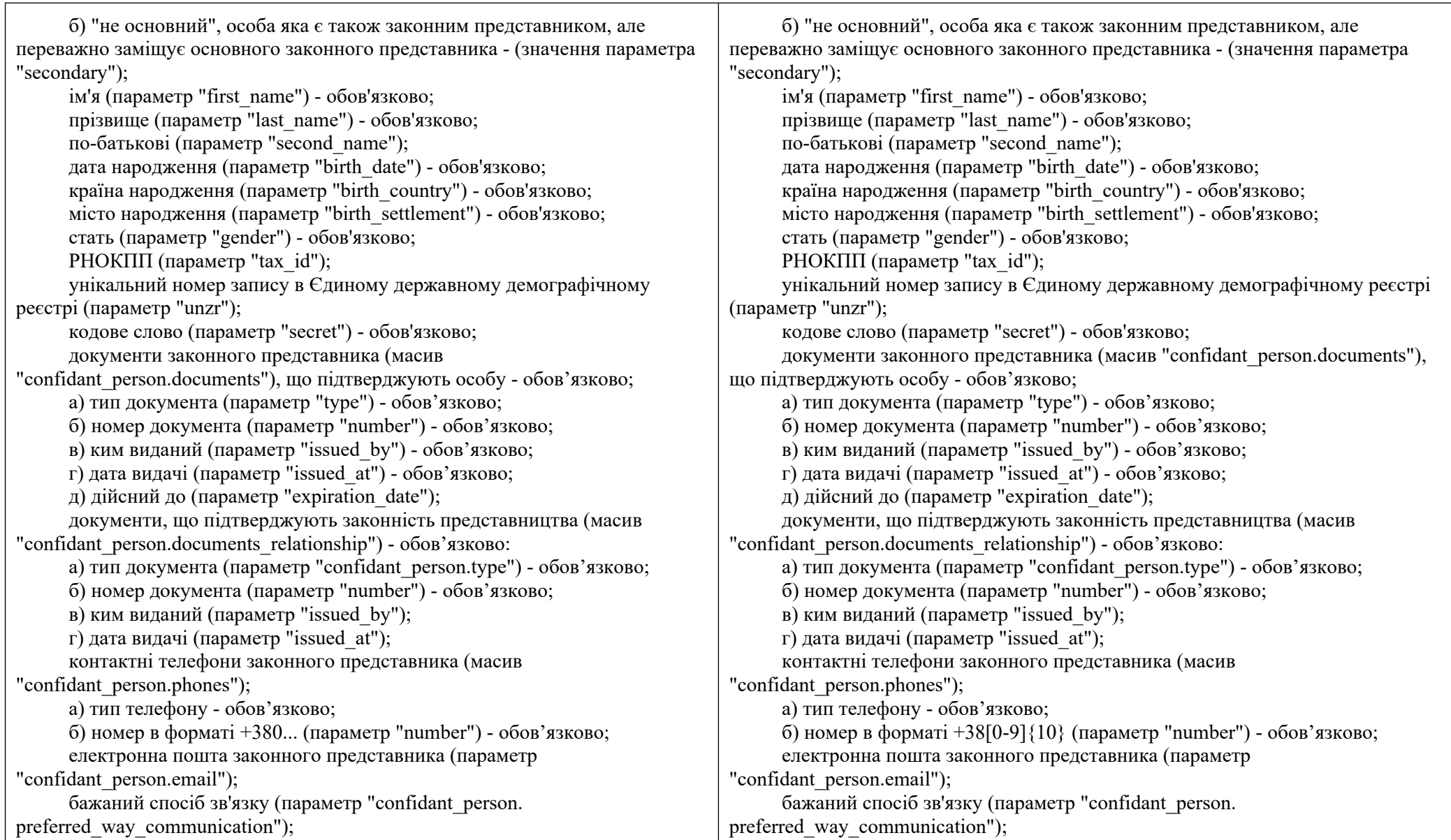

3.7.1.3.5.3 якщо пацієнтом є дитина до 14 років або недієздатний пацієнт, якого зареєстровано за власним методом автентифікації "Автентифікація через СМС" ("OTP"), то для підтвердження реєстрації пацієнта МІС необхідно:

а) сформувати інформаційне повідомлення для користувача:

Ви, як медичний працівник закладу охорони здоров'я:

- підтверджуєте, що пацієнта як особу ідентифіковано;

- підтверджуєте, що повідомили представнику пацієнта мету та підстави обробки персональних даних.

- підтверджуєте перевірку повноважень представника пацієнта (у разі надання даних про законного представника)

## ПАМ'ЯТКА ПАЦІЄНТУ

Надаючи код представник пацієнта, від імені пацієнта, для якого створюється запис в електронній системі охорони здоров'я:

- надає згоду медичному працівнику закладу охорони здоров'я на обробку персональних даних;

- надає згоду медичному працівнику закладу охорони здоров'я створити запис про пацієнта у електронній системі охорони здоров'я.

б) реалізувати діалог підтвердження користувачем, де користувач повинен поставити в інтерфейсі МІС відмітку "інформація з пам'ятки повідомлена пацієнту" (параметр "process\_disclosure\_data\_consent");

*в) забезпечити можливість завантаження за відповідним посиланням, що повертає API Cистеми, скан-копії документів, що підтверджують законне представництво;*

г) ввести код підтвердження, який надійшов на телефон законного представника;

3.7.1.3.5.3 якщо пацієнтом є дитина до 14 років або недієздатний пацієнт, якого зареєстровано за власним методом автентифікації "Автентифікація через СМС" ("OTP"), то для підтвердження реєстрації пацієнта МІС необхідно: а) сформувати інформаційне повідомлення для користувача:

Ви, як медичний працівник закладу охорони здоров'я:

- підтверджуєте, що пацієнта як особу ідентифіковано;

- підтверджуєте, що повідомили представнику пацієнта мету та підстави обробки персональних даних.

- підтверджуєте перевірку повноважень представника пацієнта (у разі надання даних про законного представника)

## ПАМ'ЯТКА ПАЦІЄНТУ

Надаючи код представник пацієнта, від імені пацієнта, для якого створюється запис в електронній системі охорони здоров'я:

- надає згоду медичному працівнику закладу охорони здоров'я на обробку персональних даних;

- надає згоду медичному працівнику закладу охорони здоров'я створити запис про пацієнта у електронній системі охорони здоров'я.

б) реалізувати діалог підтвердження користувачем, де користувач повинен поставити в інтерфейсі МІС відмітку "інформація з пам'ятки повідомлена пацієнту" (параметр "process\_disclosure\_data\_consent");

**в) забезпечити можливість завантаження за відповідними посиланнями з типами "confidant\_person.0.PRIMARY.PASSPORT", "confidant\_person.0.PRIMARY.RELATIONSHIP.BIRTH\_CERTIFICATE", що повертає API Cистеми, скан-копії документів, що підтверджують законне представництво;**

г) ввести код підтвердження, який надійшов на телефон законного представника;

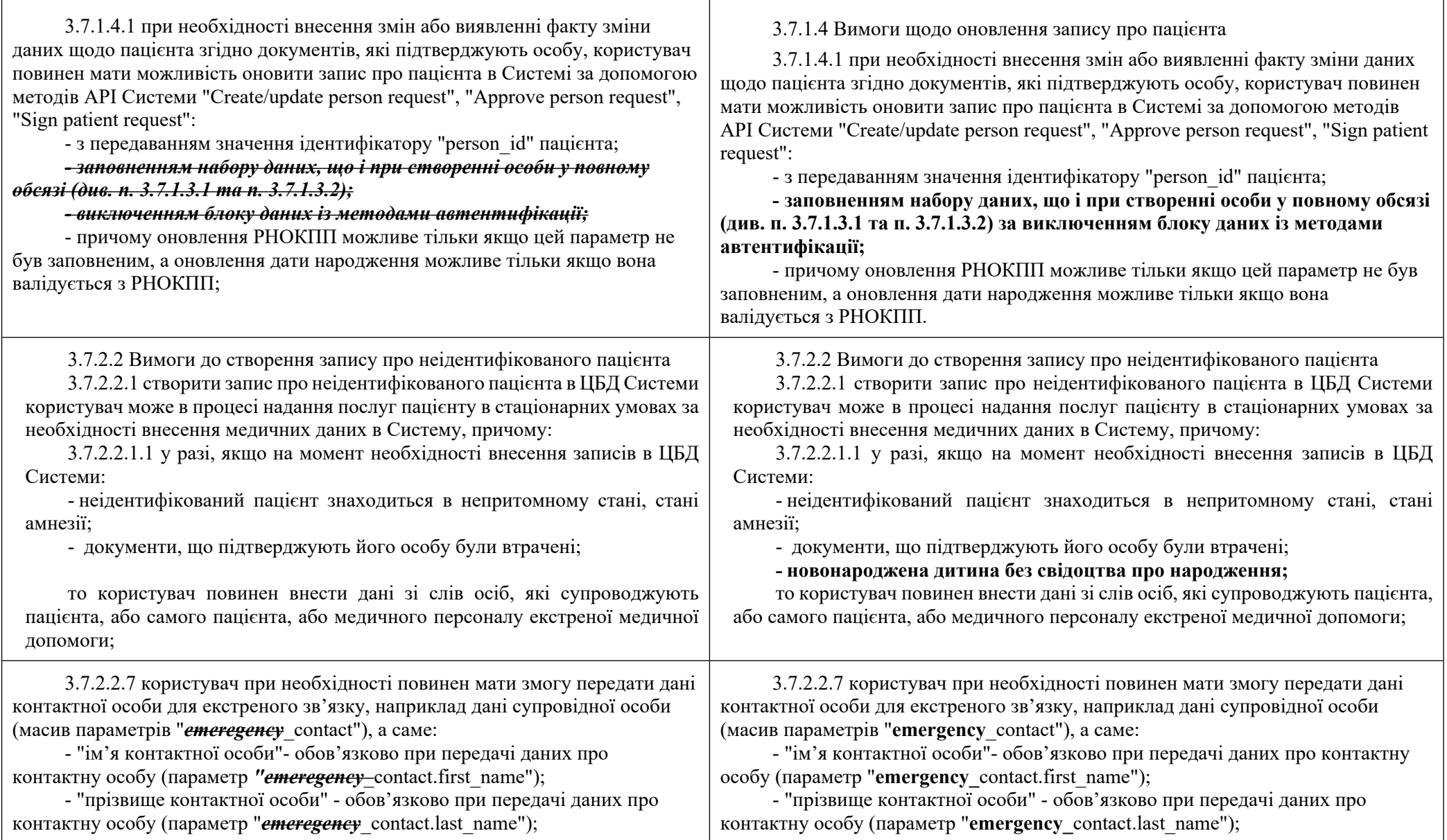

 $\mathbb{R}$ 

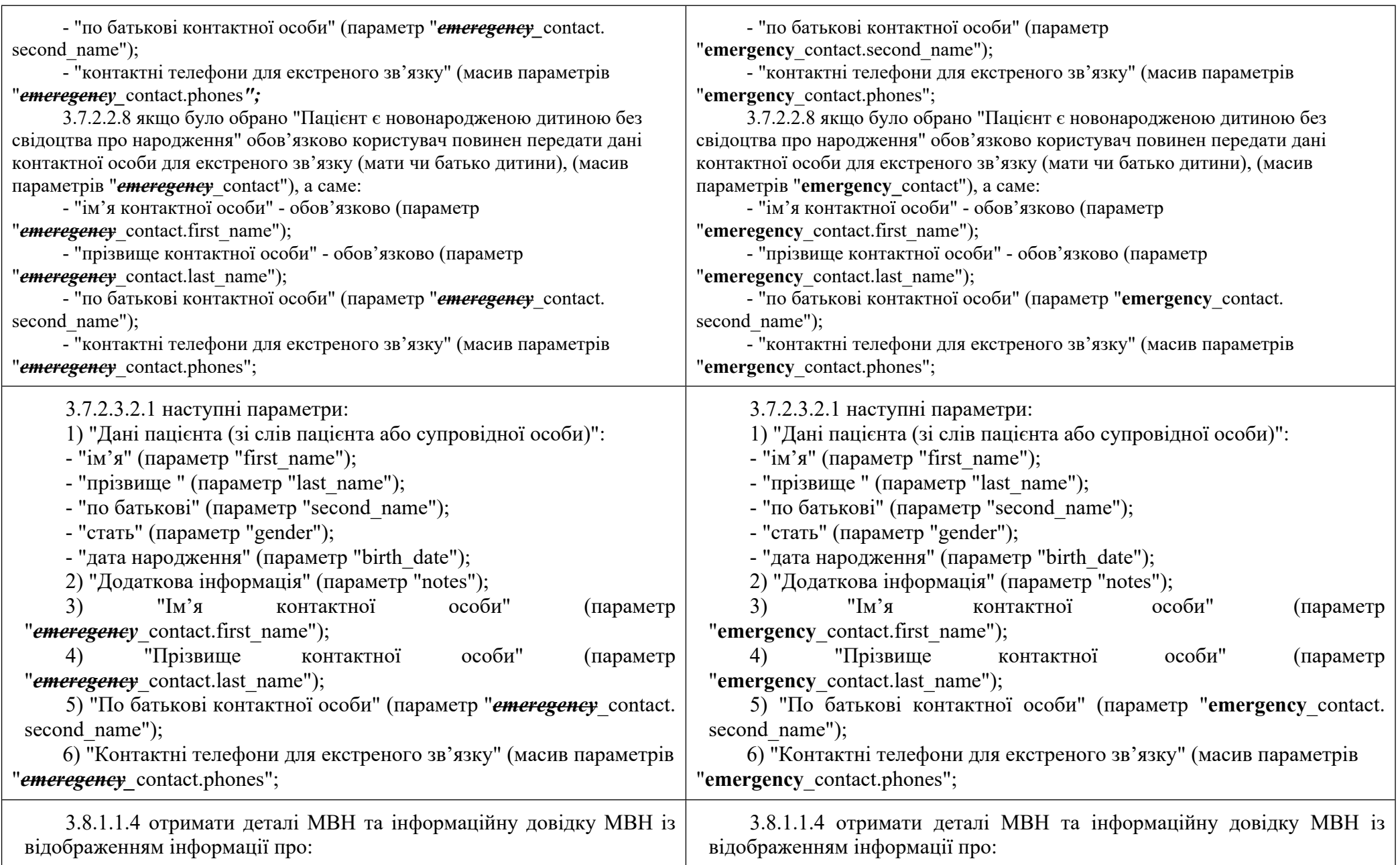

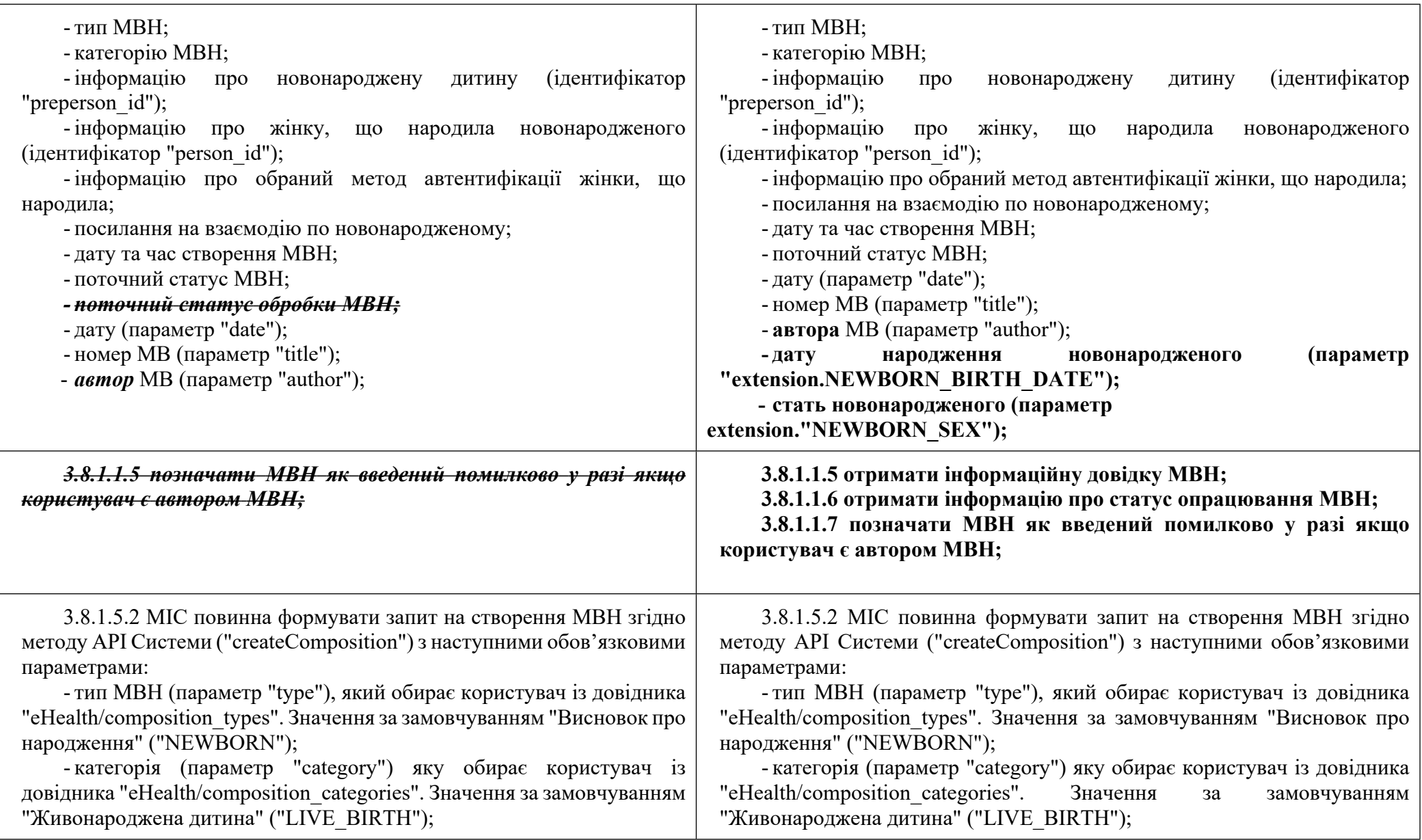

25

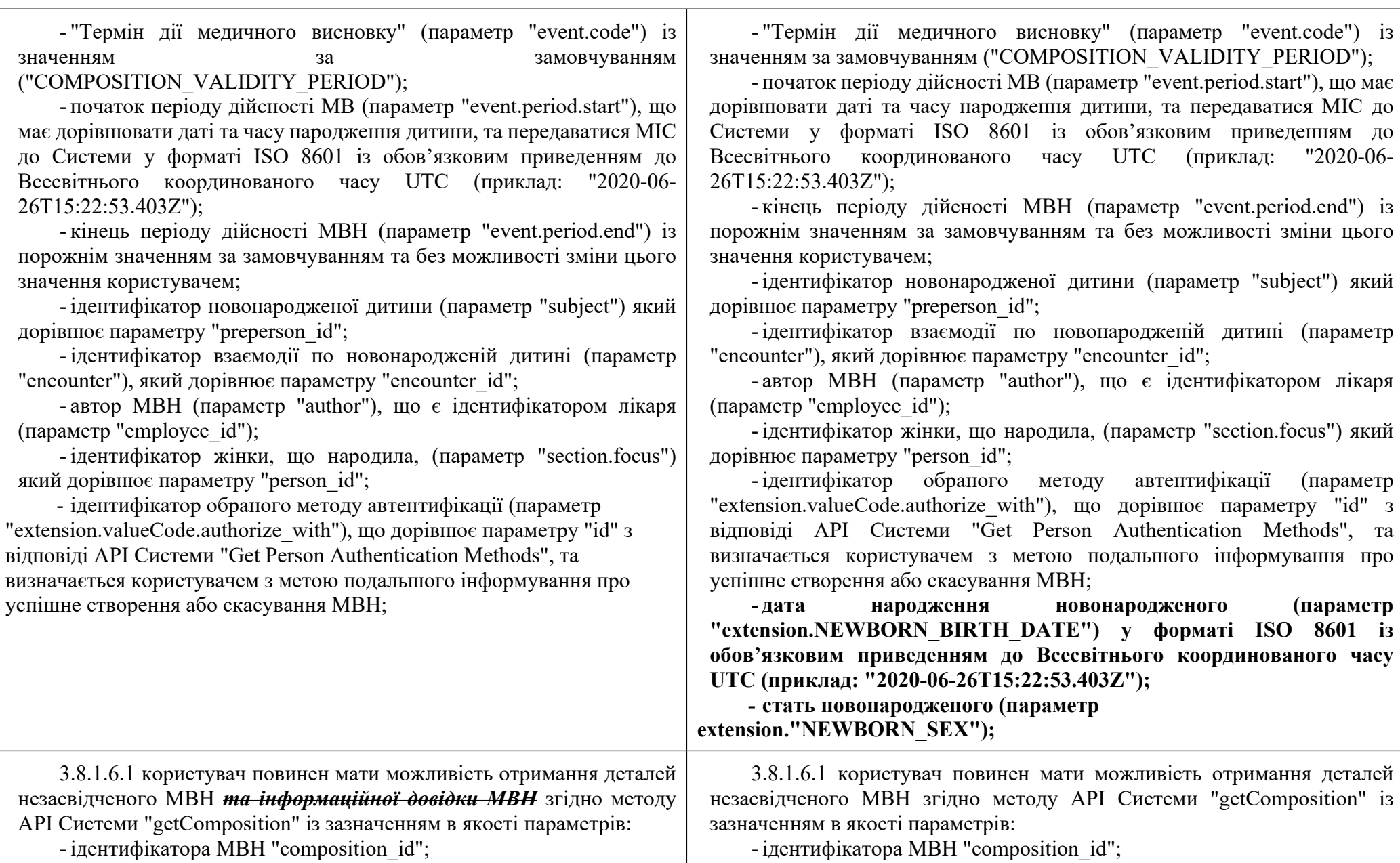

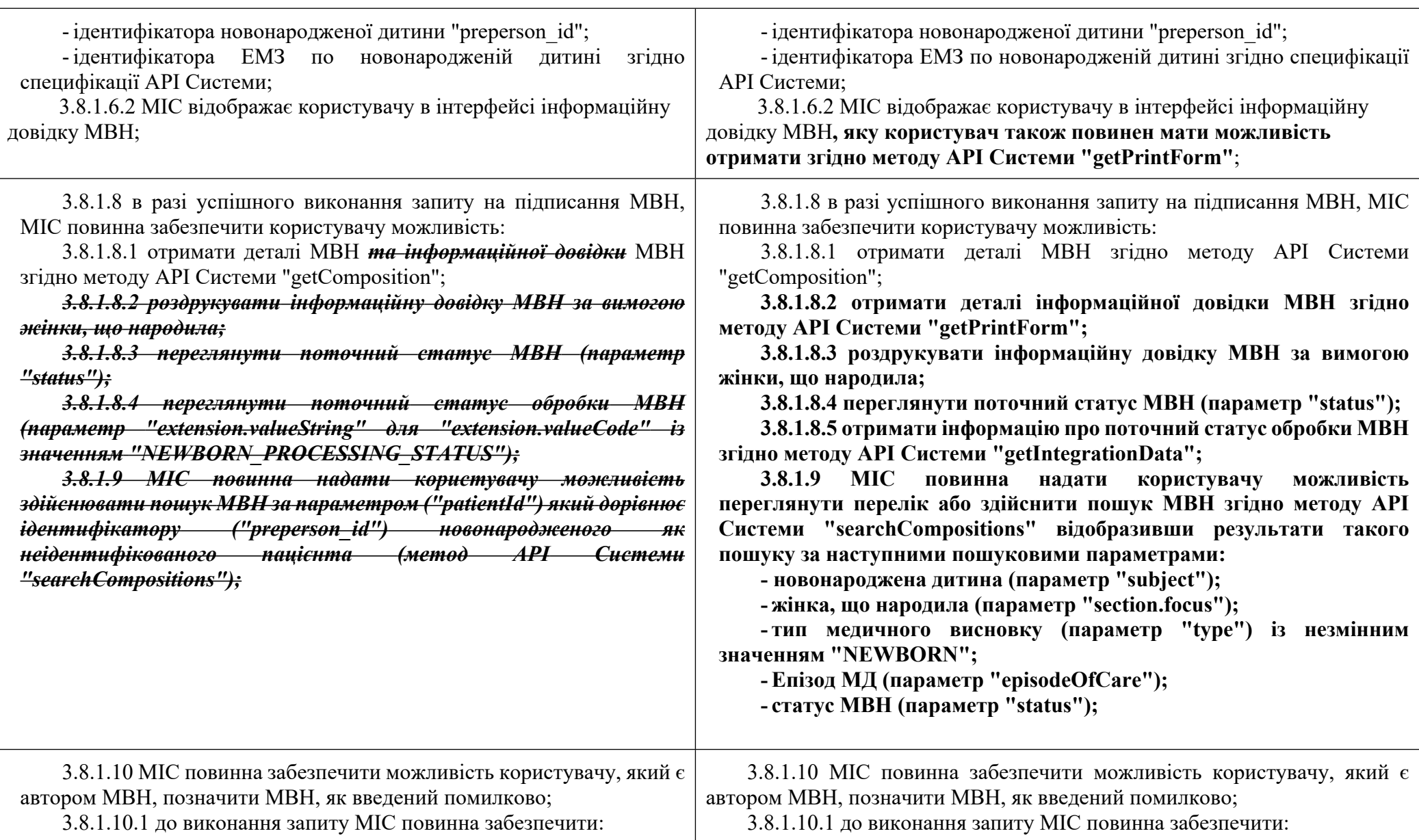

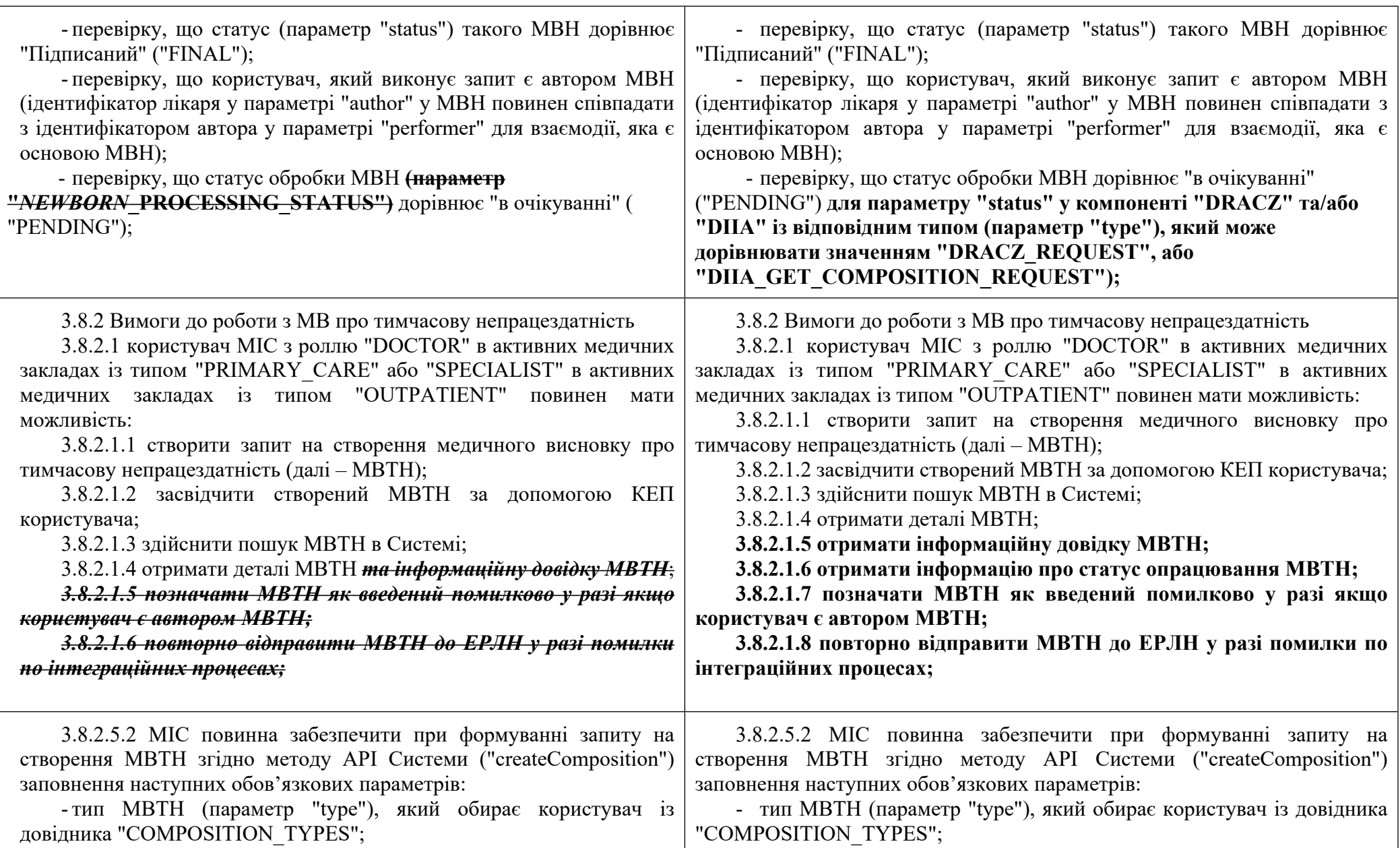

![](_page_28_Picture_708.jpeg)

![](_page_29_Picture_696.jpeg)

![](_page_30_Picture_715.jpeg)

![](_page_31_Picture_539.jpeg)

![](_page_32_Picture_731.jpeg)

![](_page_33_Picture_312.jpeg)

![](_page_34_Picture_513.jpeg)

**кількість повних років пацієнта; стать 3.14.2.3 користувач з типом "LABORANT" повинен за допомогою МІС перевірити можливість взяття в обробку ЕН із вказаною програмою (параметр "program"), для чого повинні бути перевірені наступні параметри: дата кінцевої дії ЕН (параметр "expiration\_date"). Поточна дата має бути менше, або дорівнювати даті кінцевої дії (параметр "expiration\_date"); статус обробки ЕН за програмою (параметр "program\_processing\_status") дорівнює "New" або "InQueue"; 3.14.2.4 якщо у разі перевірки є хоча б один негативний результат, то: 3.14.2.4.1 таке ЕН не може бути взяте в обробку; 3.14.2.4.2 користувач МІС має бути сповіщений про неможливість опрацювати ЕН наступним повідомленням: Результати перевірки не дають змоги взяти електронне направлення в обробку. та містити назву перевіреного параметру (параметрів) який не дає змогу опрацювати направлення; 3.14.2.5 у разі якщо на момент звернення пацієнта, його ЕН вже взяте в обробку іншим медичним закладом: 3.14.2.5.1 користувач в інтерфейсі повинен зафіксувати подію згоди пацієнта на відміну використання ЕН в іншому НМП; 3.14.2.5.2 у разі згоди пацієнта на відміну використання ЕН у іншому медичному закладі, МІС виконує відповідний запит згідно методу API Системи "Release Service Request"; 3.14.2.5.3 в разі успішності виконання запиту МІС повинна відобразити користувачу факт переведення статусу обробки за програмою у стан "New" (параметр "program\_processing\_status"); 3.14.2.5.4 якщо результат виконання запиту негативний, то МІС повинна проінформувати про це користувача; 3.14.2.6 для резервування часу та ресурсу (лікаря, обладнання, та ін.) на надання послуги за ЕН користувач повинен виконати відповідний запит на використання направлення згідно методу API Системи "Use Service Request"; 3.14.2.6.1 за необхідності, перед виконанням запиту користувачем МІС може бути змінено таку інформацію щодо:**

**3.14.2.6.1.1 програми за ЕН (параметр "program"):**

**користувач може змінювати програму тільки у ЕН зі статусом обробки за програмою (параметр "program\_processing\_status"), який дорівнює "New";**

**3.14.2.6.1.2 медичного закладу (параметр "used\_by\_legal\_entity") та співробітника (параметр "used\_by"), який буде надавати послугу:**

**користувач може вказати іншого медичного працівника, який буде надавати послугу тільки якщо ЕН має статус обробки за програмою "New" (параметр "program\_processing\_status");**

**якщо статус обробки ЕН за програмою дорівнює "InQueue" (параметр "program\_processing\_status"), то для можливості вказати іншого виконавця за ЕН (параметр "used\_by\_employee"), користувач повинен виконати запит згідно методу API Системи "Release Service Request" для відміни використання ЕН та переведення статусу обробки ЕН за програмою у значення "New";**

**МІС забезпечує заборону можливості користувачу міняти виконавця (параметр "used\_by\_employee"), який надає послугу за ЕН, якщо статус обробки за програмою (параметр "program\_processing\_status") не дорівнює "New";**

**МІС забезпечує заповнення ідентифікаторів виконавця (параметр "used\_by\_employee") та НМП (параметр "used\_by\_legal\_entity") в направленні до виконання запиту на використання ЕН;**

**3.14.2.6.2 в разі зміни визначеної медичної програми користувач обов'язково виконує запит до Системи з метою отримання підтвердження, що обрана програма може бути використана для цього ЕН. Запит створюється згідно методу API Системи "Qualify Service request By ID";**

**якщо відповідь за запитом негативна, то необхідно вивести повідомлення про це для користувача та надати користувачеві змогу визначення іншої медичної програми, або змогу припинити процес визначення медичної програми за даним ЕН;**

**після отримання від Системи позитивної відповіді за запитом, користувачу потрібно виконати запит на використання направлення згідно методу API Системи "Use Service Request";**

**3.14.2.7 за позитивним результатом виконання запиту на використання ЕН статус виконання за програмою (параметр "program\_processing\_status") змінюється на "InQueue" про що необхідно проінформувати користувача;**

**3.14.2.8 користувач повинен мати змогу зазначити посилання на медичну програму (параметр "program") для ЕН, яке було створене без посилання на медичну програму;**

**3.14.2.8.1 ЕН повинно містити посилання на конкретну програму, якщо послуга повинна надаватися за нею;**

**3.14.2.8.2 користувач обов'язково виконує запит до Системи з метою отримання підтвердження, що обрана програма може бути використана для цього ЕН. Запит створюється згідно методу API Системи "Qualify Service request By ID";**

**3.14.2.8.3 якщо відповідь за запитом негативна, то необхідно вивести повідомлення про це для користувача та надати користувачеві змогу визначення іншої медичної програми, або змогу припинити процес визначення медичної програми за даним ЕН;**

**3.14.2.9 якщо направлення створене на підставі призначення за планом лікування (параметр "based\_on" містить дані про план лікування та призначення), то користувач до створення ЕМЗ за направленням повинен виконати запит згідно методу API Системи "Qualify Service request By ID" для того, щоб переконатися у можливості подальшого використання направлення;**

**3.14.2.10 після отримання від Системи позитивної відповіді за запитом згідно методу API Системи "Qualify Service request By ID", користувачу з типом "LABORANT" потрібно виконати запит на використання направлення згідно методу API Системи "Use Service Request".**

**3.14.3 Вимоги до погашення ЕН**

**3.14.3.1 МІС забезпечує перевірку наявності у направленні заповненого ідентифікатора медичного працівника, який планує використання направлення (параметр "used\_by\_employee") в момент ініціації користувачем процесу переведення направлення у статус обробки за програмою "InProgress" (параметр "program\_processing\_status");**

**3.14.3.1.1 якщо у параметрі "used\_by\_employee" відсутній ідентифікатор медичного працівника, то МІС забезпечує користувачу можливість повторно взяти в обробку ЕН відповідно до вимог п.3.14.2 "Вимоги до функціоналу перевірки та взяття в обробку ЕН НПМ" із зазначенням ідентифікатора медичного працівника, який буде виконувати ЕН;**

**3.14.3.1.2 якщо у параметрі "used\_by\_employee" зазначено ідентифікатор медичного працівника, то користувач повинен мати можливість переведення направлення у статус обробки за програмою "InProgress" (параметр "program\_processing\_status");**

**3.14.3.2 необхідною умовою перед погашенням взятих в обробку направлень є попередня перевірка та взяття ЕН в обробку медичним закладом, при цьому статус обробки ЕН за програмою повинен дорівнювати значенню "InProgress" (параметр "program\_processing\_status");**

**3.14.3.3 погасити направлення може користувач з типом "LABORANT" того НМП, який перевів ЕН в статус "InProgress";**

**3.14.3.4 користувач повинен мати можливість погасити ЕН в залежності від його типу через вибір одного з документів ЕМЗ згідно специфікації АРІ Системи:**

**3.14.3.4.1 погашення ЕН виконується за допомогою методу API Системи "Complete Service Request" тільки за наявності в Системі відповідного документу ЕМЗ, що підтверджує факт надання послуги за направленням;**

**3.14.3.4.2 для погашення ЕН можливо використовувати лише такі ЕМЗ які посилаються на таке ЕН (атрибут "based\_on"), у яких хоча б одна послуга відповідає послузі чи входить в групу послуг, що вказані в ЕН.**

**3.14.4 Вимоги до пакету даних діагностичного звіту**

**3.14.4.1 користувач з типом "LABORANT" повинен мати змогу реєстрації пакетів діагностичних звітів відповідно до специфікації АРІ Системи;**

**3.14.4.2 при цьому користувач повинен мати змогу вказати посилання на направлення (або реквізити паперового направлення) за яким створюється діагностичний звіт.**

**3.14.4.3 користувач, що створив відповідний запис, в разі помилкової реєстрації в Системі діагностичного звіту, повинен мати змогу позначити його як "введений помилково" ("entered\_in\_error") згідно методу АРІ Системи "Cancel Diagnostic Report Package";**

**3.14.4.4 у складі пакету діагностичного звіту користувач повинен мати змогу передати:**

**діагностичний звіт;**

**спостереження;**

**інші сутності в залежності від обраної категорії діагностичного звіту, що визначені специфікацією АРІ Системи;**

![](_page_39_Picture_126.jpeg)

**Директор Департаменту розвитку електронної системи охорони здоров'я Дмитро ЧЕРНИШ**